# 1.1 Your First Program

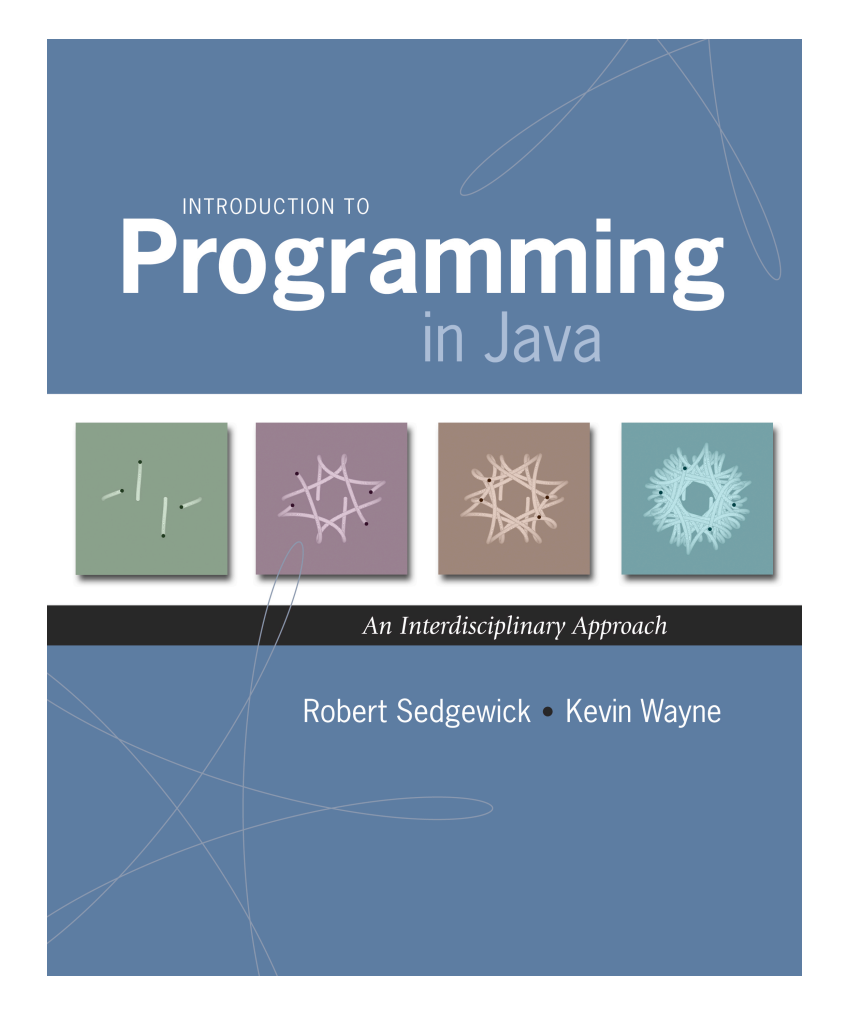

# Why Programming?

Why programming? Need to tell computer what you want it to do.

Naive ideal. Natural language instructions.

"Please simulate the motion of N heavenly bodies, subject to Newton's laws of motion and gravity."

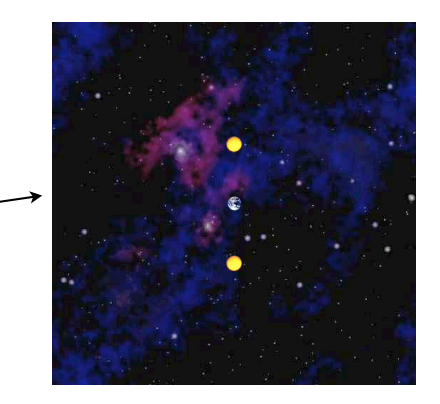

Prepackaged solutions (apps)? Great, when what they do is what you want.

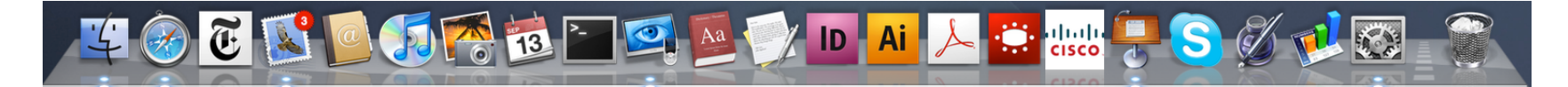

Programming. Enables you to make a computer do anything you want.

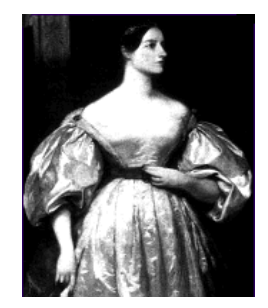

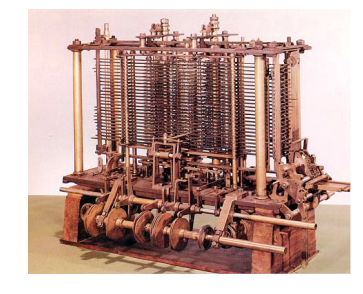

well, almost anything [stay tuned]

Ada Lovelace Analytic Engine

## Languages

Machine languages. Tedious and error-prone.

Natural languages. Ambiguous; can be difficult to parse.

Kids Make Nutritious Snacks. Red Tape Holds Up New Bridge. Police Squad Helps Dog Bite Victim. Local High School Dropouts Cut in Half.

[ real newspaper headlines, compiled by Rich Pattis ]

## High-level programming languages. Acceptable tradeoff.

*"Instead of imagining that our main task is to instruct a computer what to do, let us concentrate rather on explaining to human beings what we want a computer to do." – Donald Knuth*

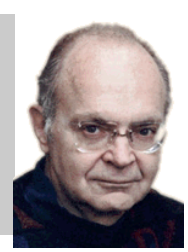

# Why Program?

## Why program?

- A natural, satisfying and creative experience.
- Enables accomplishments not otherwise possible.
- Opens new world of intellectual endeavor.

First challenge. Learn a programming language.

### Next question. Which one?

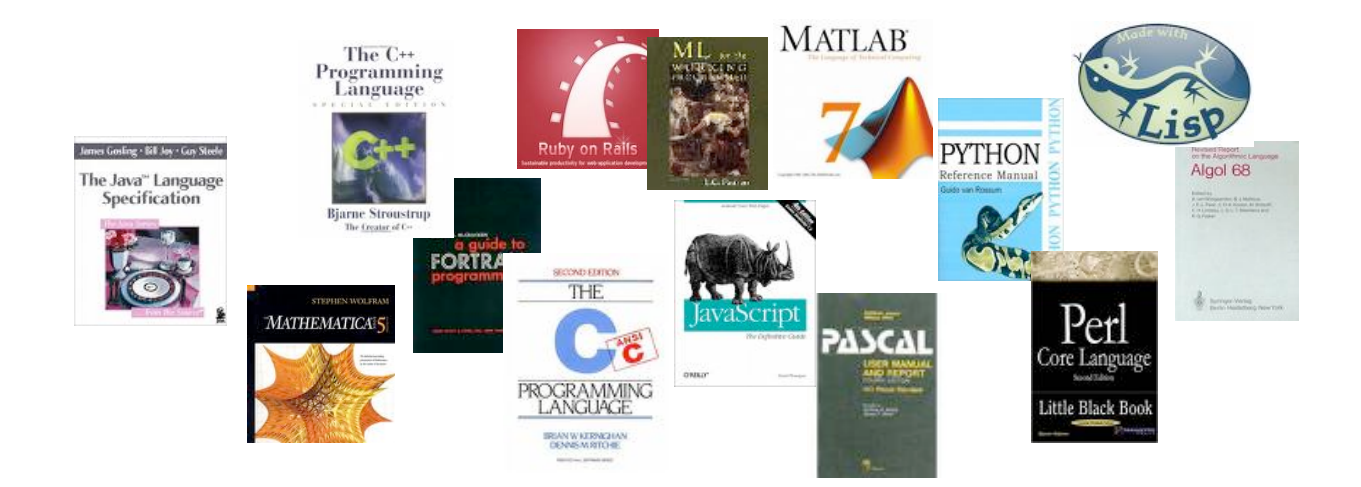

Naive ideal. A single programming language.

# Our Choice: Java

## Java features.

- Widely used.
- Widely available.
- Embraces full set of modern abstractions.
- Variety of automatic checks for mistakes in programs.

### Java economy. <>>
\$100 billion,

5 million developers

- Mars rover.
- Cell phones.
- Blu-ray Disc.
- Web servers.
- Medical devices.
- Supercomputing.

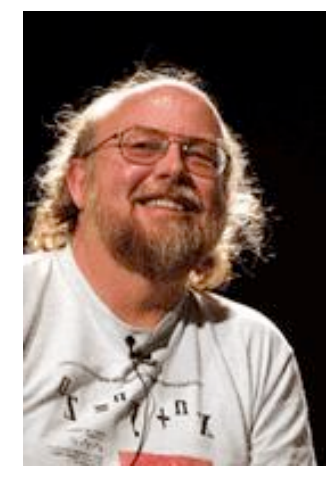

James Gosling http://java.net/jag

 $\bullet$  …

# Why Java?

## Java features.

- Widely used.
- Widely available.
- Embraces full set of modern abstractions.
- Variety of automatic checks for mistakes in programs.

## Facts of life.

- No language is perfect.
- We need to choose some language.

## Our approach.

- Minimal subset of Java.
- Develop general programming skills that are applicable to many languages

### It's not about the language!

*"There are only two kinds of programming languages: those people always [gripe] about and those nobody uses."* 

*– Bjarne Stroustrup*

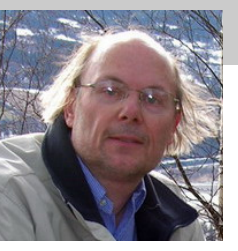

# A Rich Subset of the Java Language

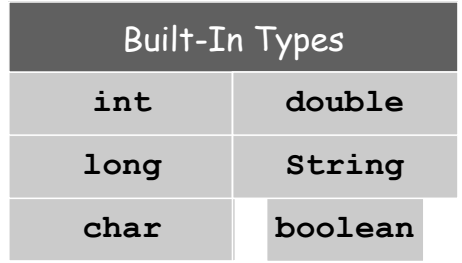

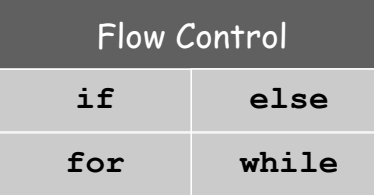

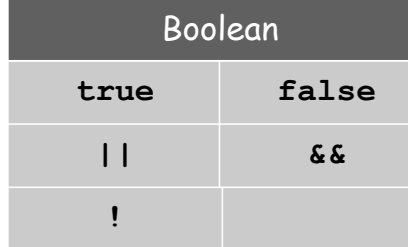

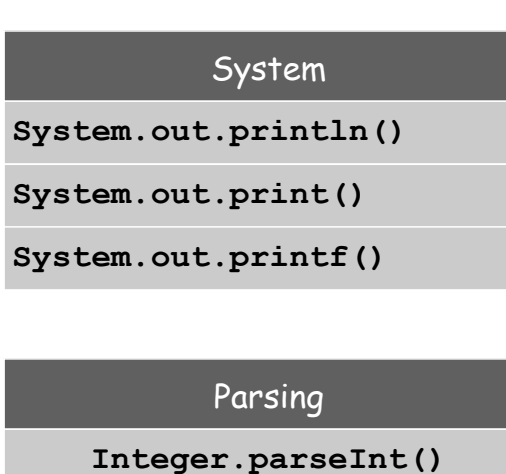

**Double.parseDouble()**

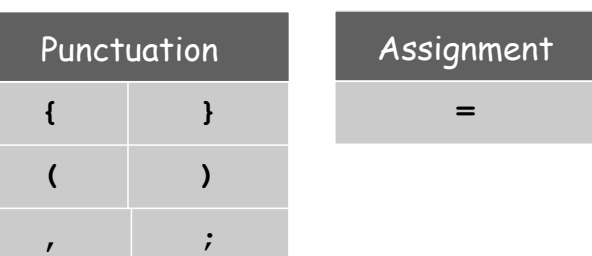

**a[i]**

Arrays

**new**

**a.length**

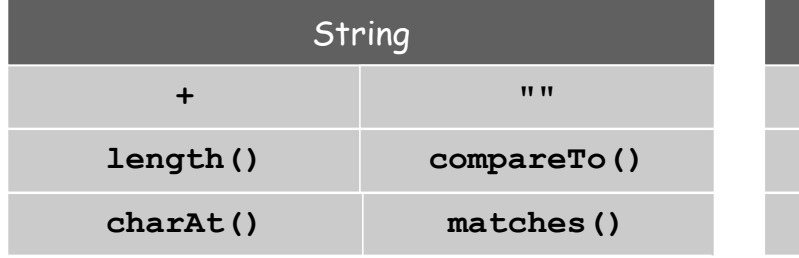

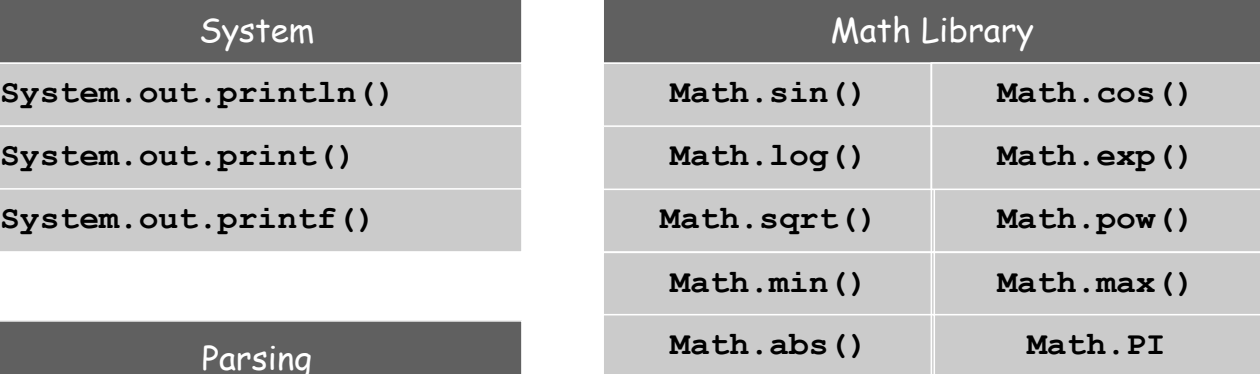

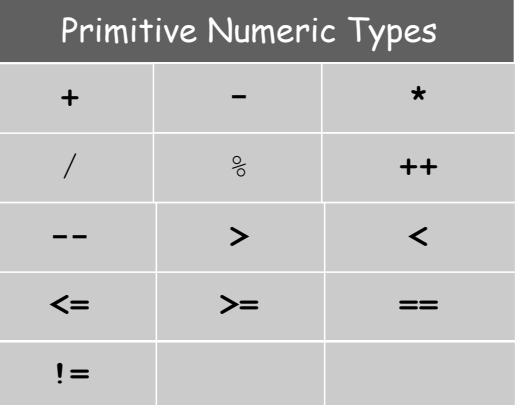

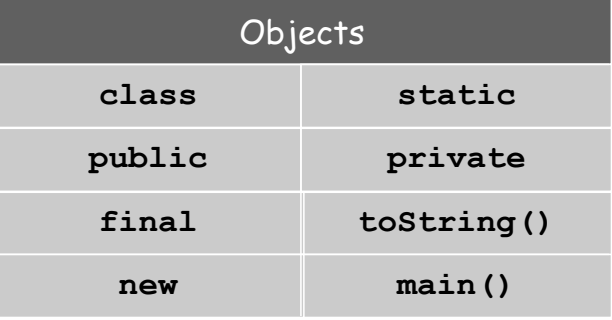

# Program Development

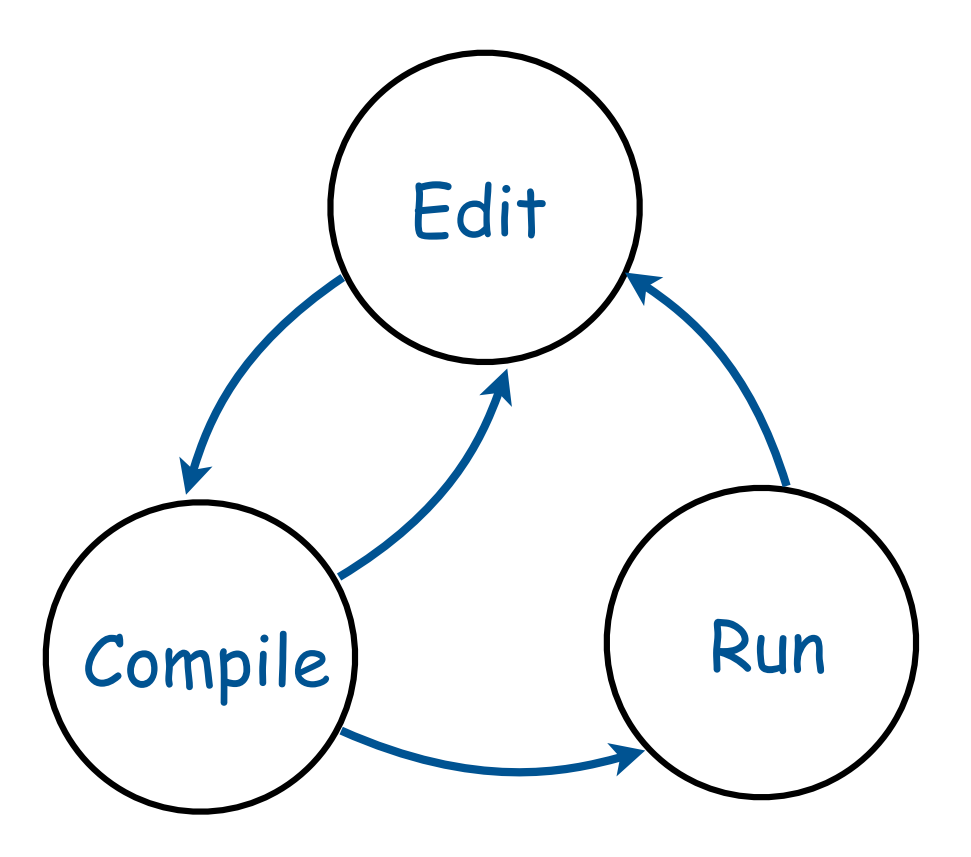

# Programming in Java

## Programming in Java.

 Create the program by typing it into a text editor, and save it as **HelloWorld.java**.

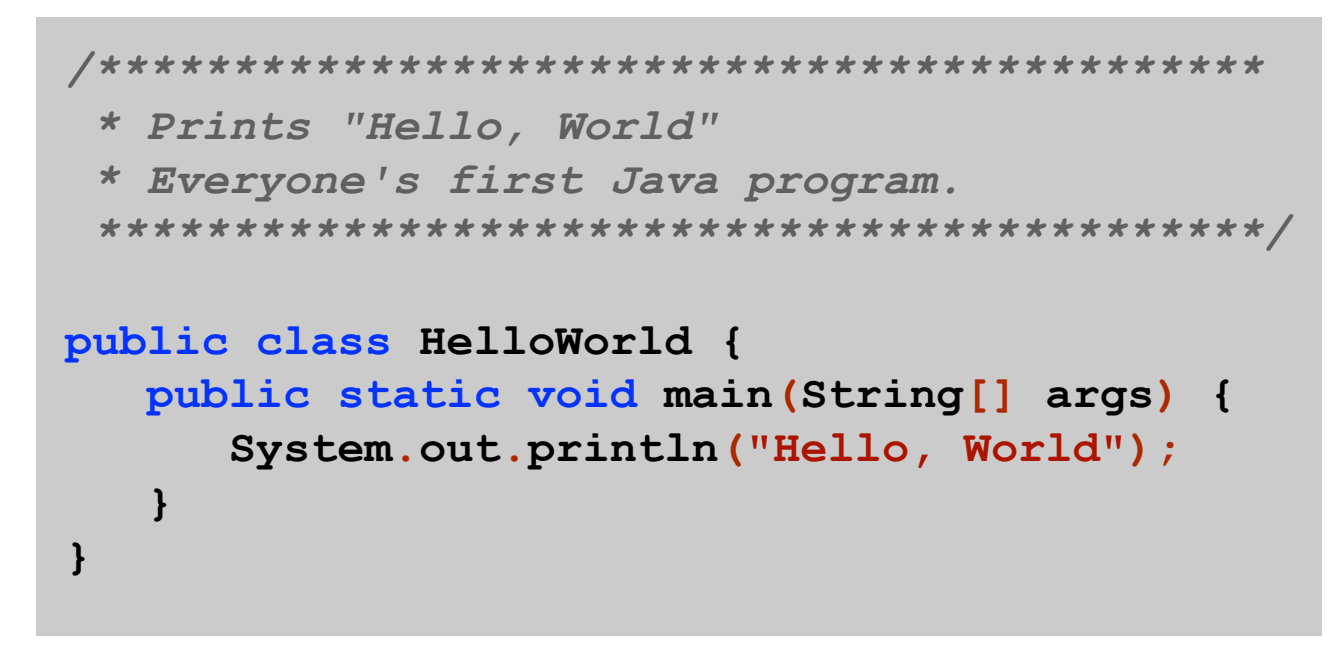

**HelloWorld.java**

# Programming in Java

#### Programming in Java.

- Create the program by typing it into a text editor, and save it as **HelloWorld.java**.
- Compile it by typing at the command-line: **javac HelloWorld.java**.

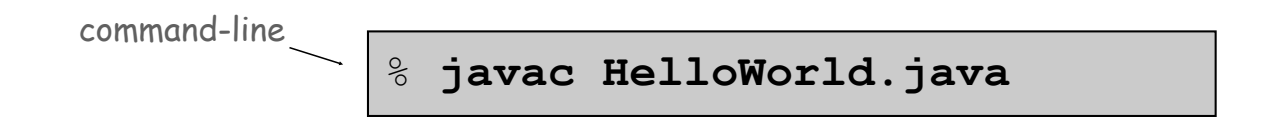

(or click the Compile button in DrJava)

This creates a Java bytecode file named: **HelloWorld.class**.

# Programming in Java

#### Programming in Java.

- Create the program by typing it into a text editor, and save it as **HelloWorld.java**.
- Compile it by typing at the command-line: **javac HelloWorld.java**.
- **Execute it by typing at the command-line: java HelloWorld**.

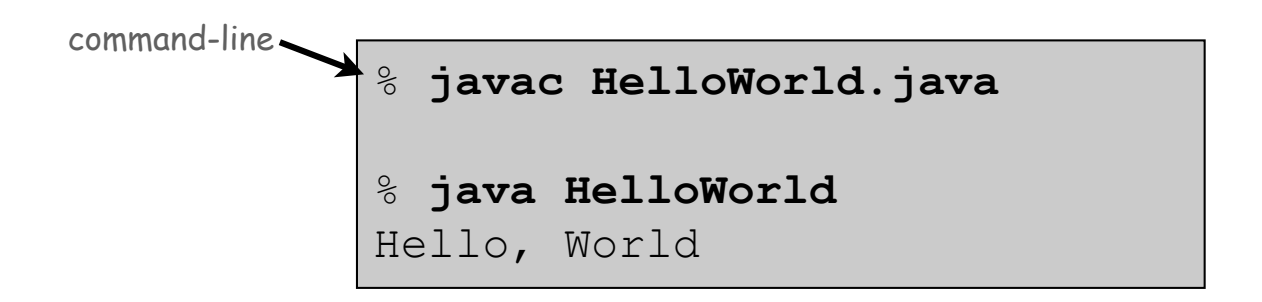

Program Development (using DrJava)

#### Program development in Java (using DrJava).

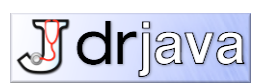

## 1. Edit your program using the built-in text editor.

- 2. Compile it to create an executable file.
- 3. Run your program.

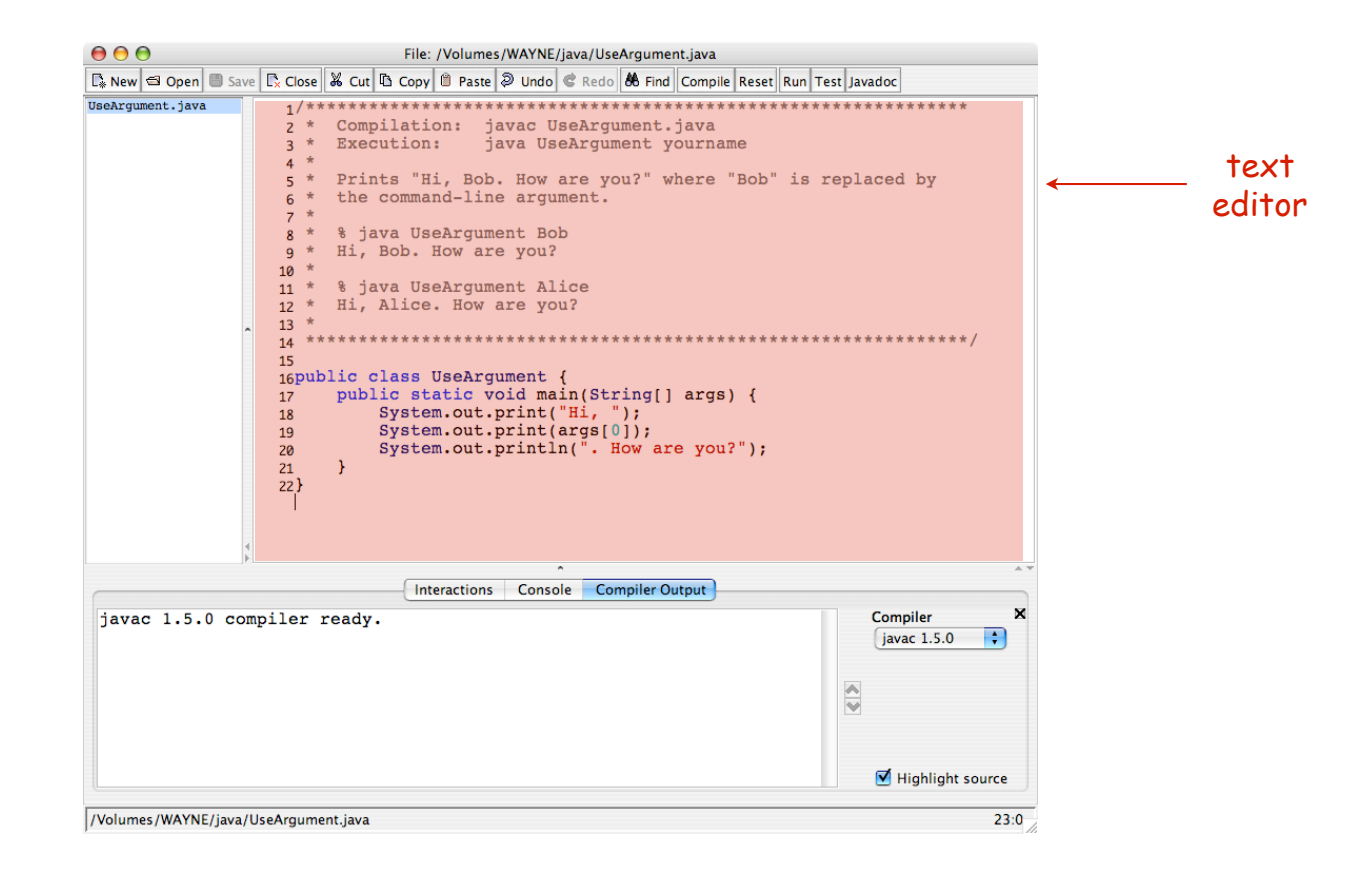

Program Development (using DrJava)

Program development in Java (using DrJava).

- 1. Edit your program.
- 2. Compile it by clicking the "compile" button.
- 3. Run your program.

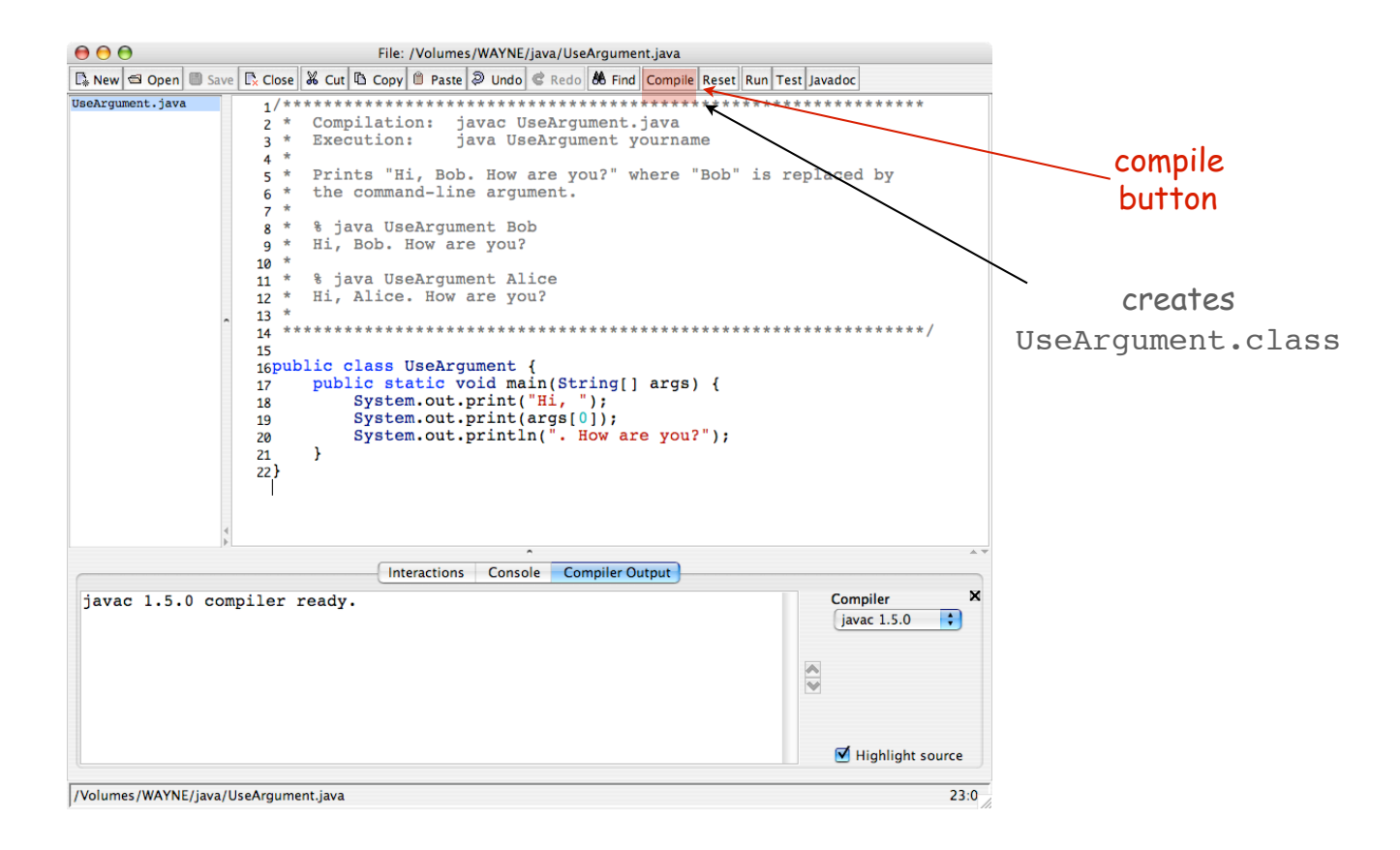

Program Development (using DrJava)

Program development in Java (using DrJava).

- 1. Edit your program.
- 2. Compile it to create an executable file.

3. Run your program by clicking the "run" button or using the command line.

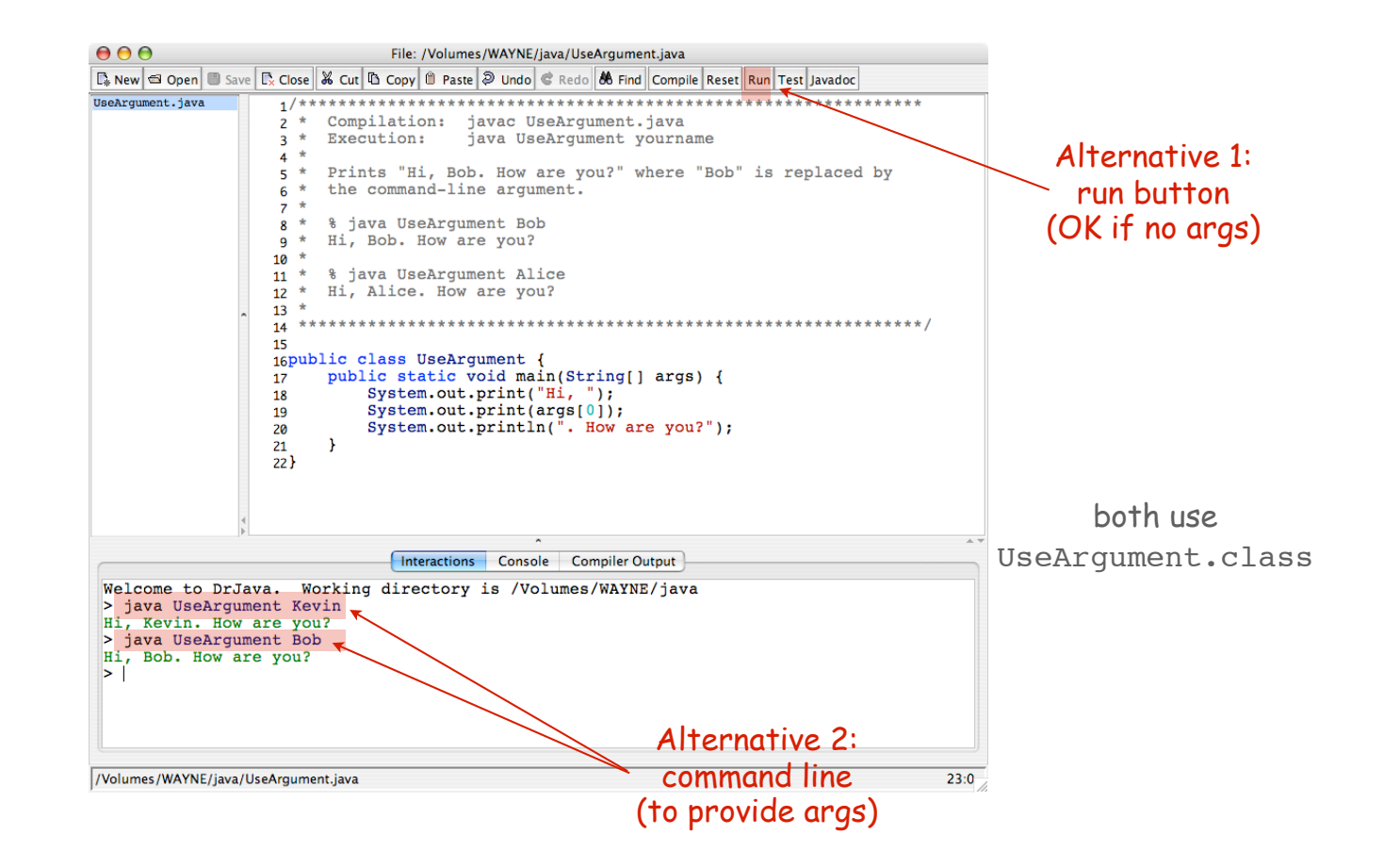

# Note: Program Style

#### Three versions of the same program.

```
// java HelloWorld
public class HelloWorld
{
     public static void main(String[] args)
 {
         System.out.println("Hello, World");
 }
}
```
Fonts, color, comments, and extra space are not relevant to Java.

```
/*************************************************************************
     * Compilation: javac HelloWorld.java
    Execution: java HelloWorld
 *
     * Prints "Hello, World". By tradition, this is everyone's first program.
 *
     * % java HelloWorld
  * Hello, World
 *
  *************************************************************************/
public class HelloWorld {
     public static void main(String[] args) {
         System.out.println("Hello, World");
     }
}
```
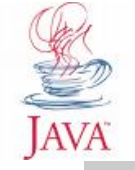

**public class HelloWorld { public static void main(String[] args) { System.out.println("Hello, World"); } }**

# Note: Program Style

## Different styles are appropriate in different contexts.

- DrJava
- Booksite
- Book
- COS 126 assignment

## Enforcing consistent style can

- Stifle creativity.
- Confuse style rules with language rules.

### Emphasizing consistent style can

- Make it easier to spot errors.
- Make it easier for others to read and use code.
- Enable development environment to provide useful visual cues.

Bottom line for COS 126: Life is easiest if you use DrJava style.

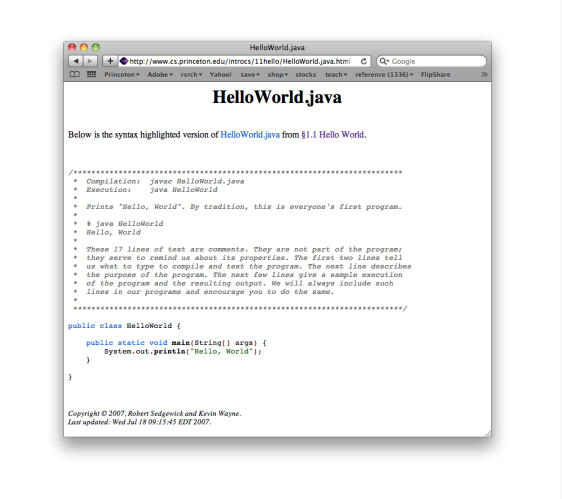

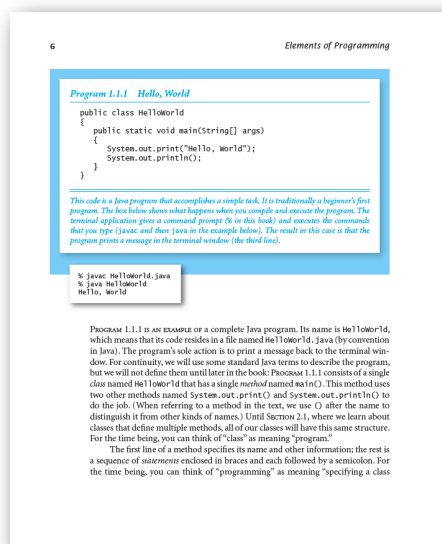

# 1.2 Built-in Types of Data

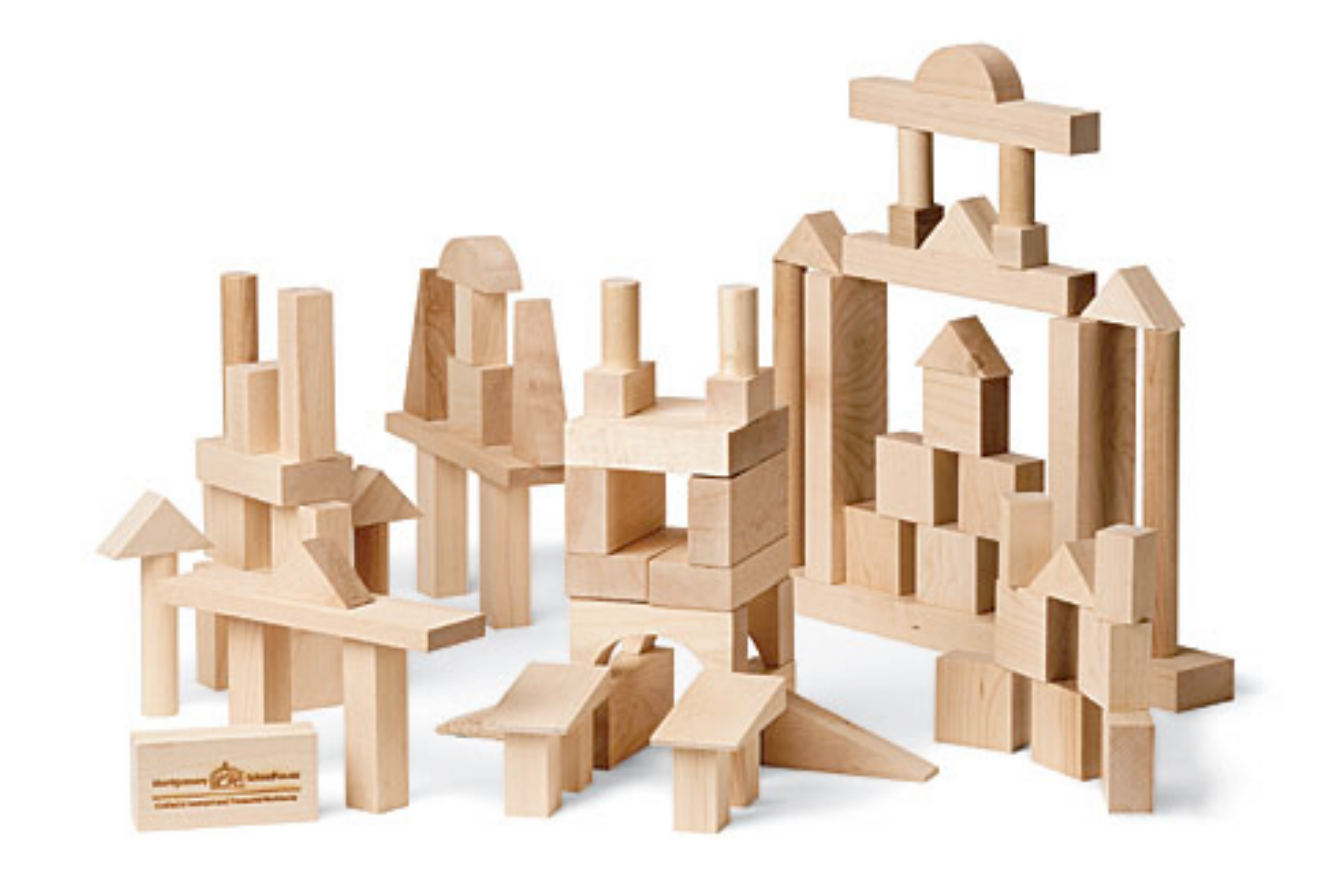

# Built-in Data Types

Data type. A set of values and operations defined on those values.

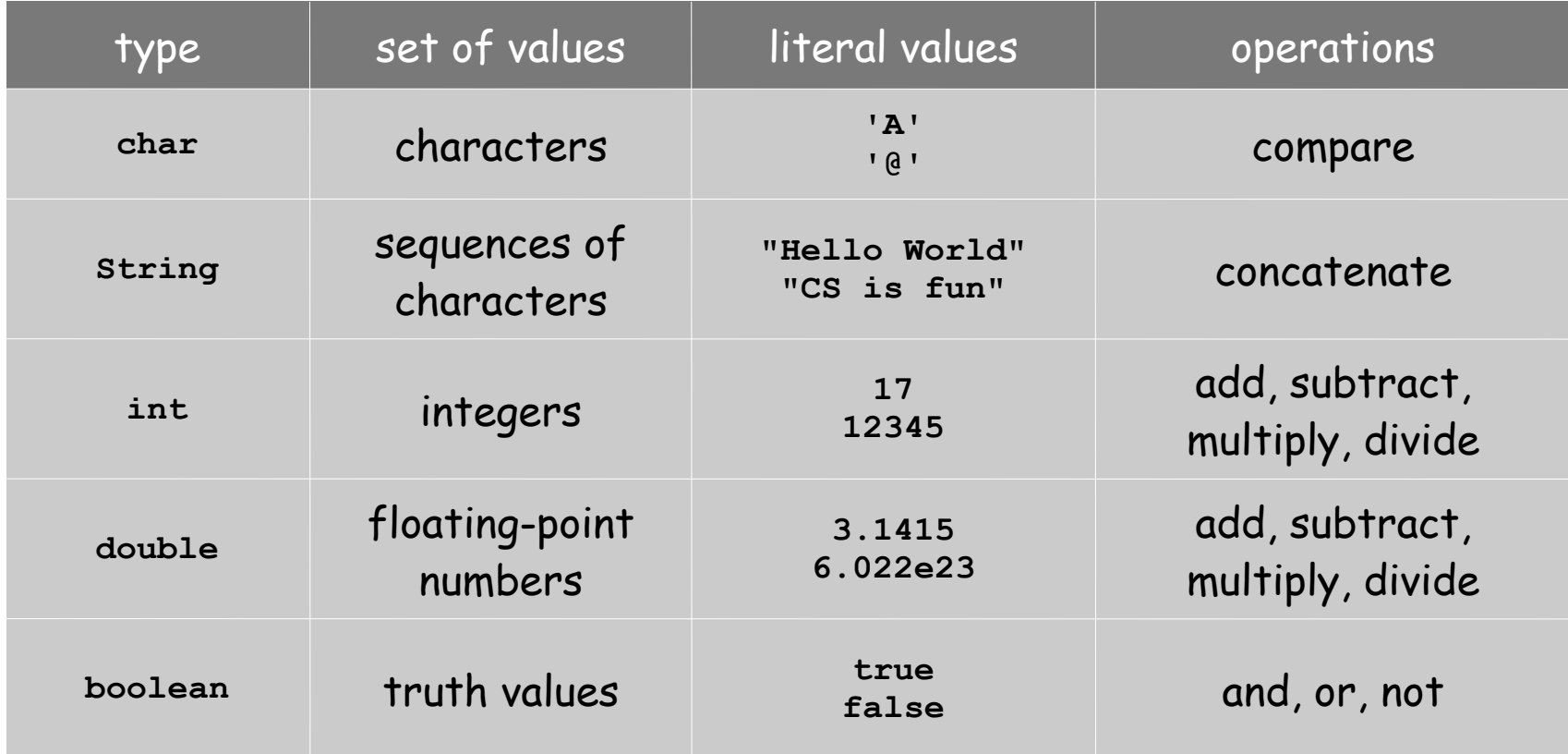

## Basic Definitions

Variable. A name that refers to a value. Literal. Programming-language representation of a value. Assignment statement. Associates a value with a variable.

Program. Sequence of statements.

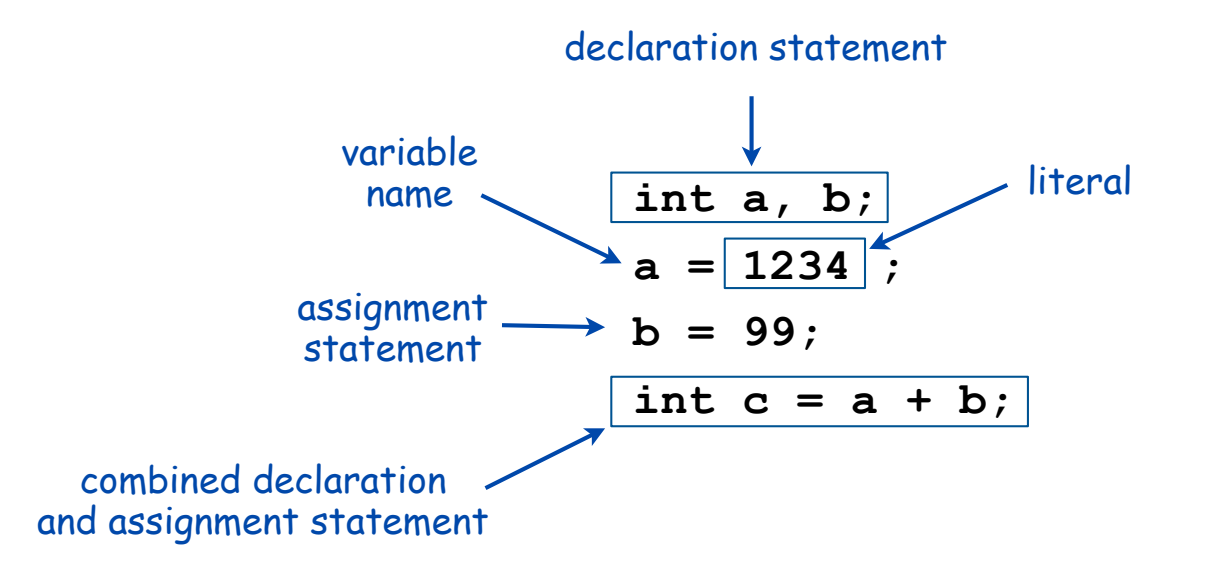

## Trace

Trace. Table of variable values after each statement.

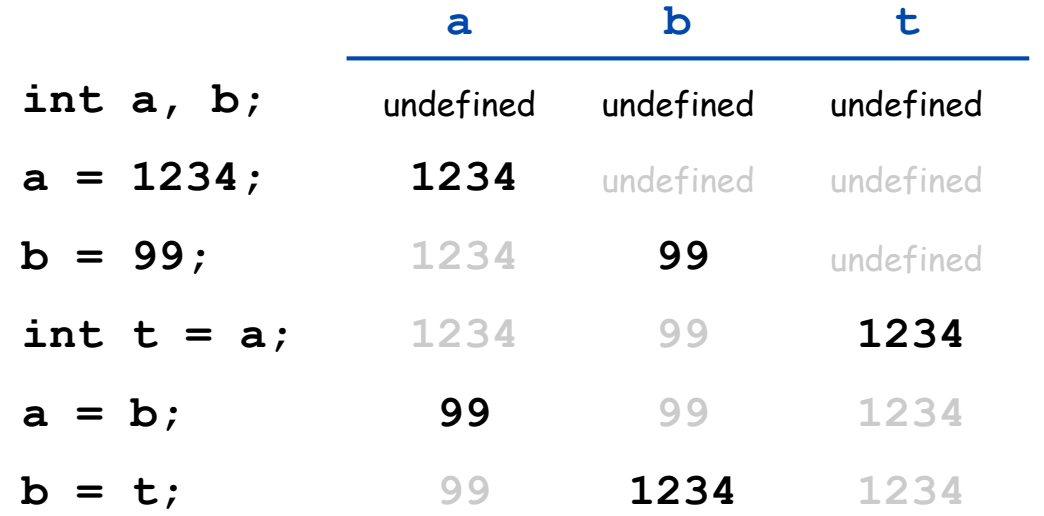

**Text** 

**String** data type. Useful for program input and output.

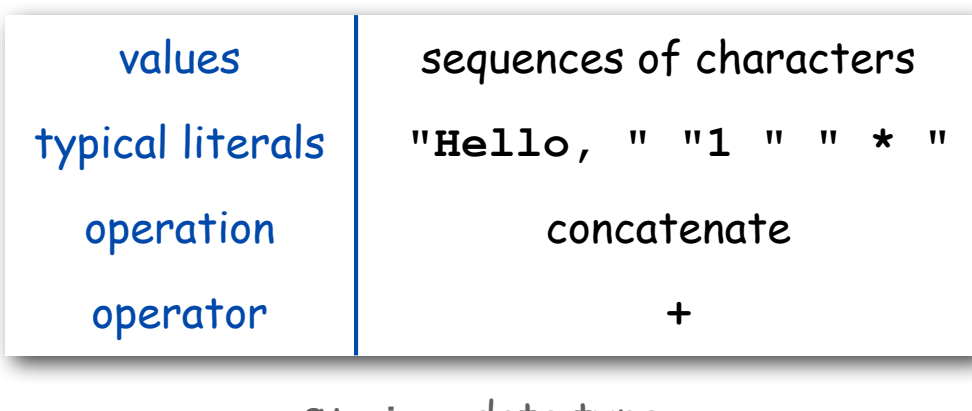

**String** data type

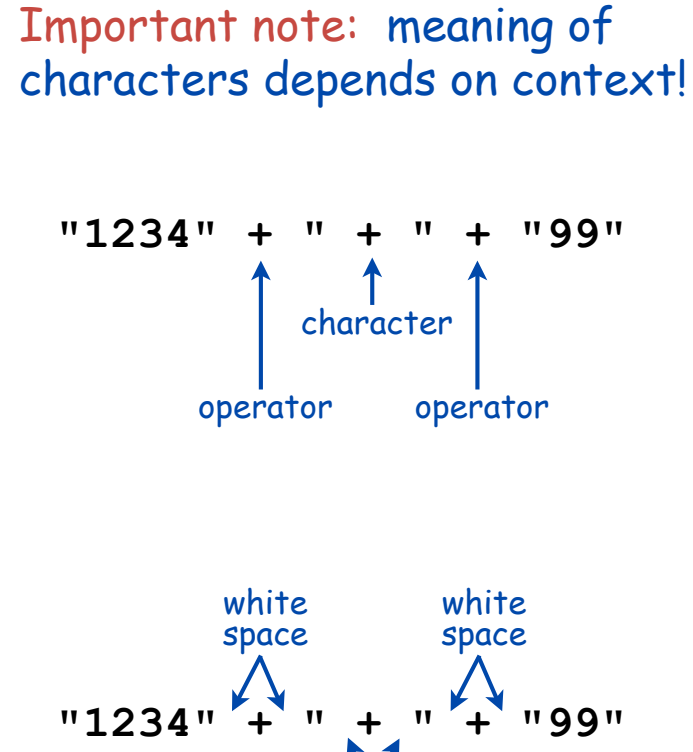

space characters

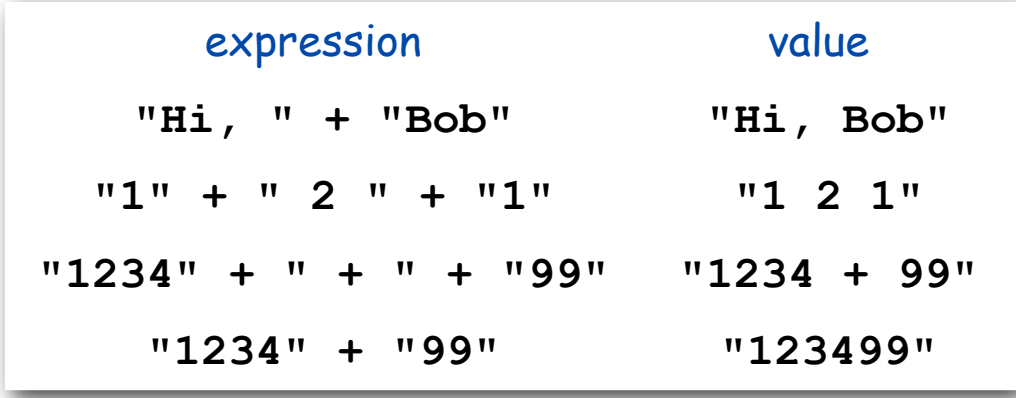

**String** concatenation examples

Example: Subdivisions of a Ruler

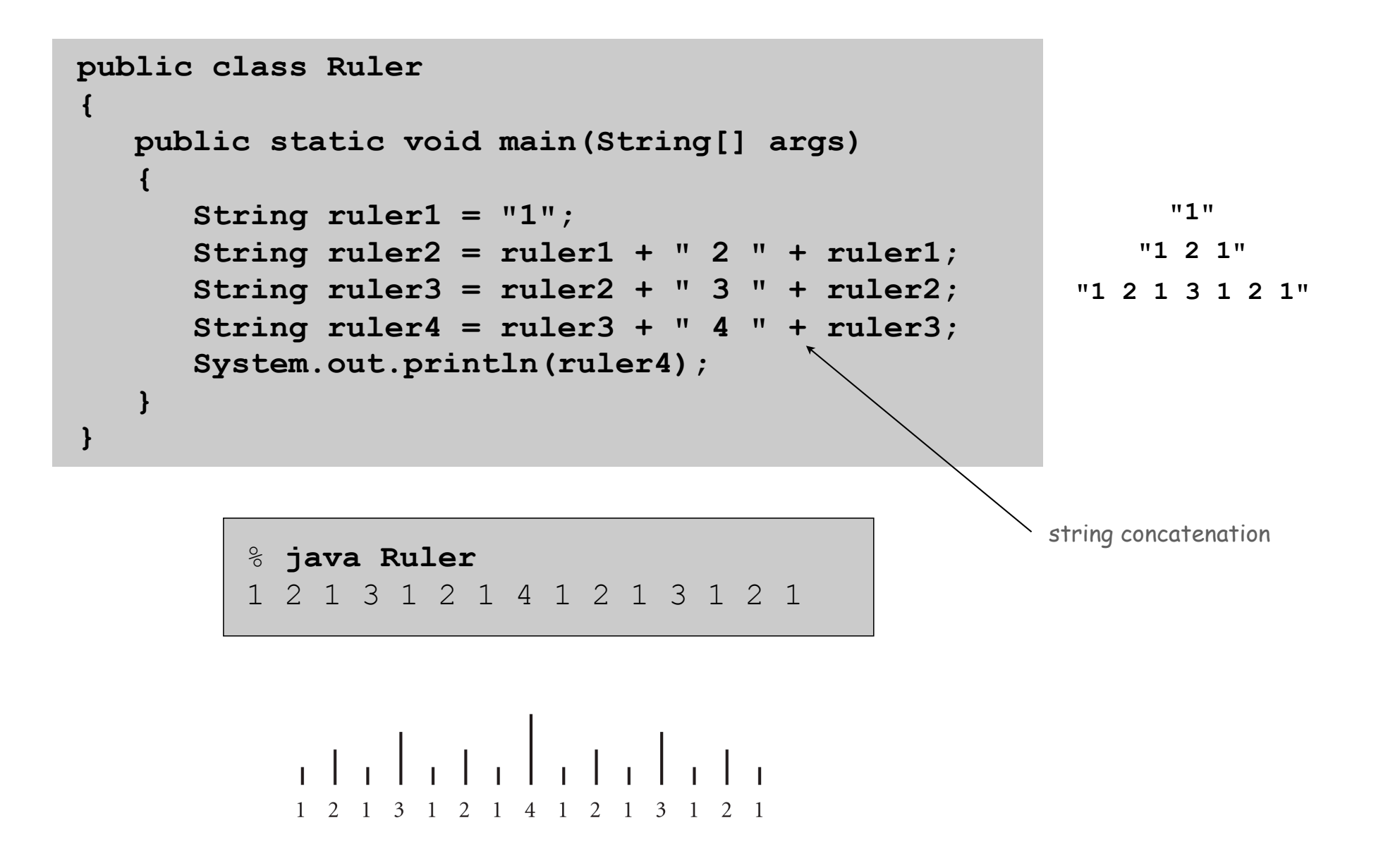

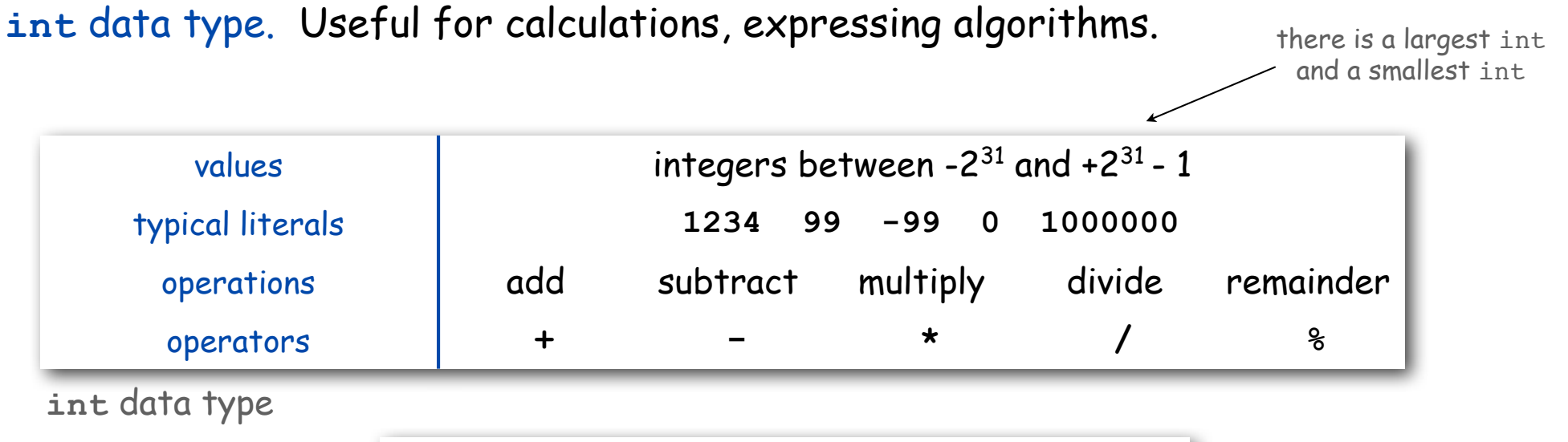

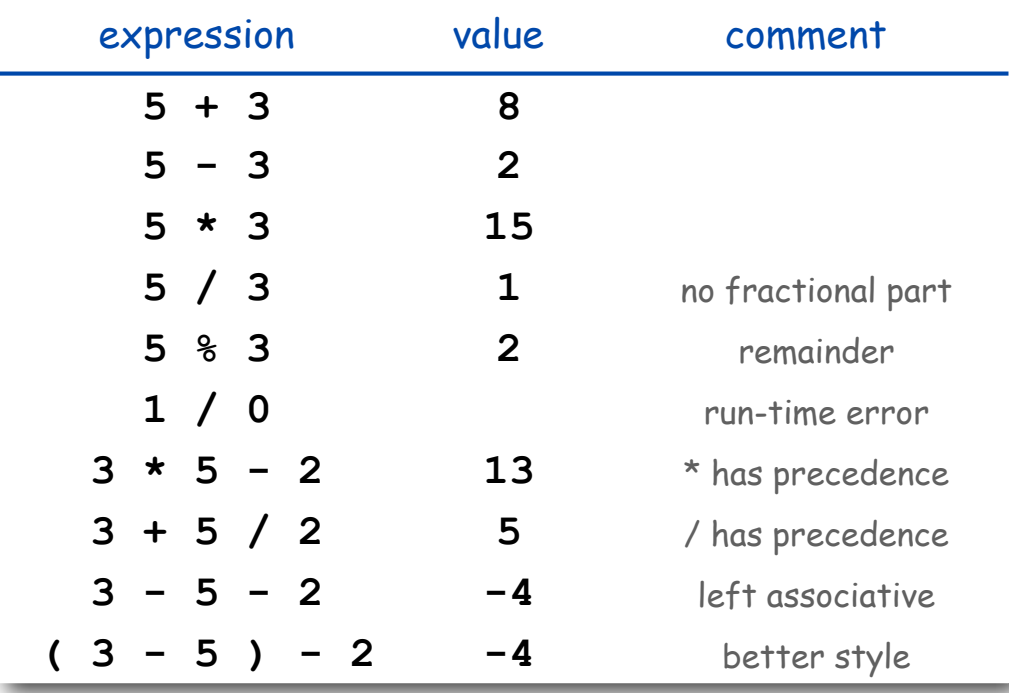

examples of **int** operations

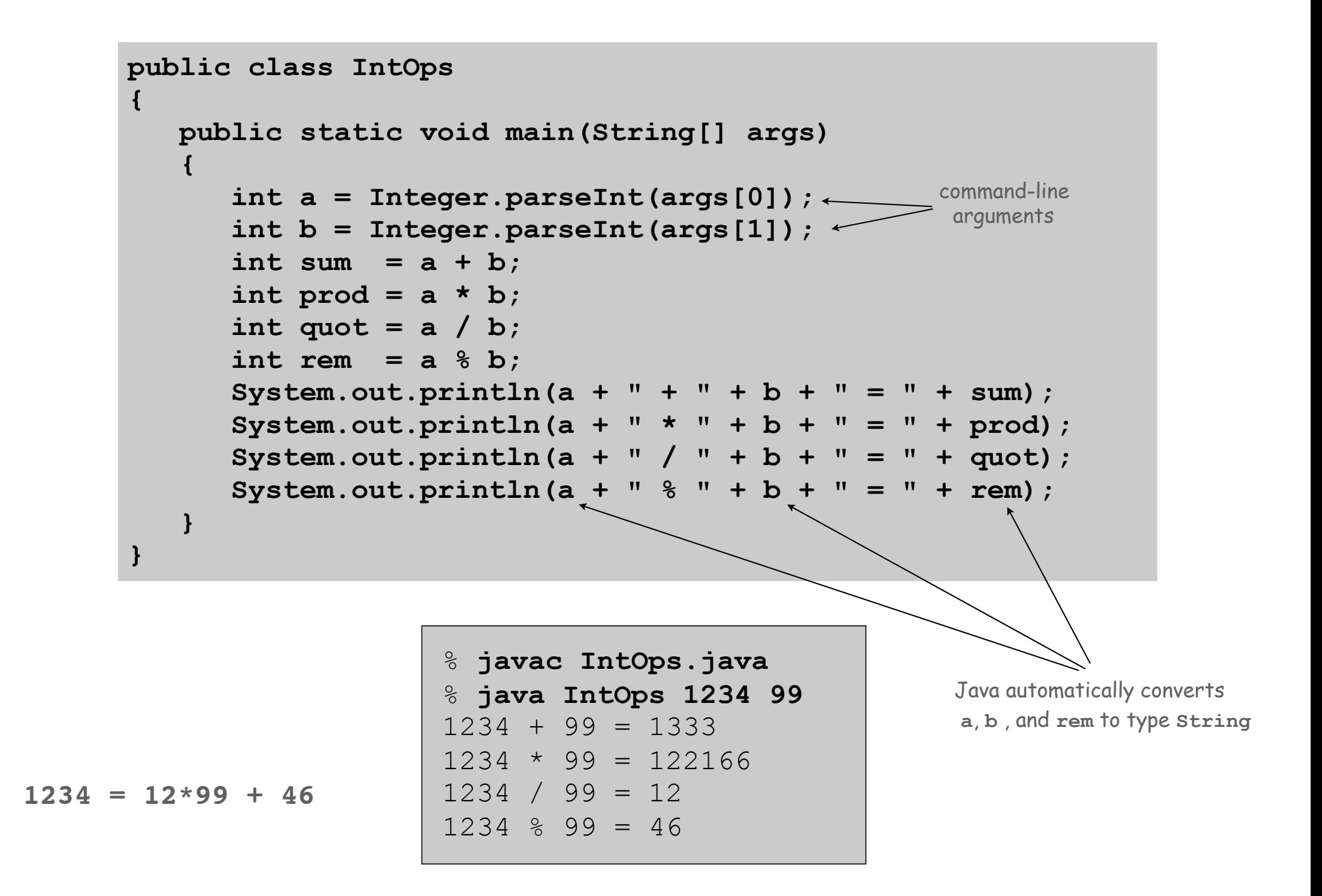

# Floating-Point Numbers

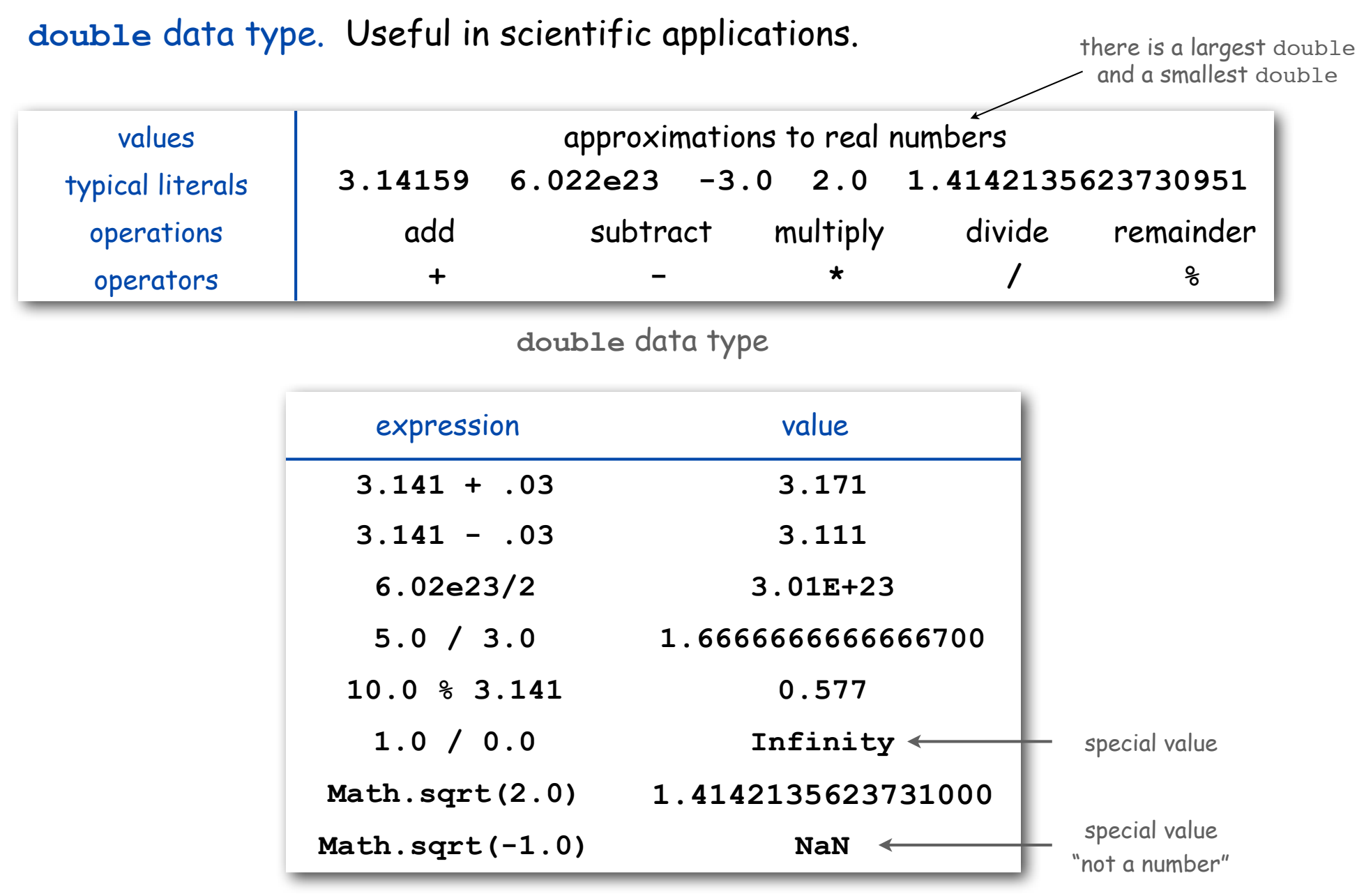

examples of **double** operations

### Excerpts from Java's Math Library

**public class Math**

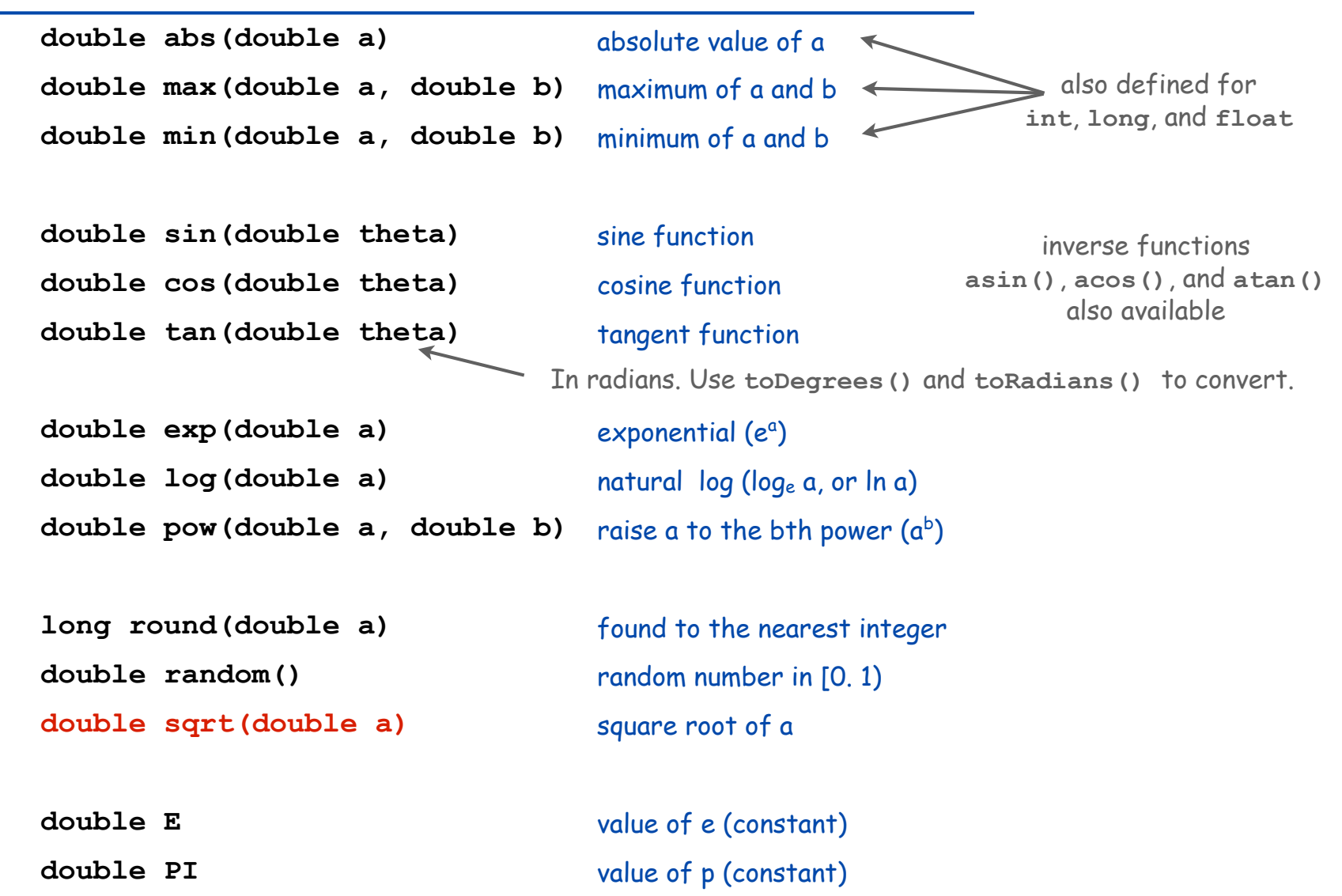

Quadratic Equation

```
Ex. Solve quadratic equation x^2 + bx + c = 0.
```
roots = 
$$
\frac{-b \pm \sqrt{b^2 - 4c}}{2}
$$

```
public class Quadratic
{
    public static void main(String[] args)
 {
       // Parse coefficients from command-line.
       double b = Double.parseDouble(args[0]);
       double c = Double.parseDouble(args[1]);
       // Calculate roots.
       double discriminant = b*b - 4.0*c;
       double d = Math.sqrt(discriminant);
       double root1 = (-b + d) / 2.0;
       double root2 = (-b - d) / 2.0;
       // Print them out.
       System.out.println(root1);
       System.out.println(root2);
    }
}
```
# Testing

#### Testing. Some valid and invalid inputs.

```
% java Quadratic –3.0 2.0
2.0
1.0
% java Quadratic –1.0 –1.0
1.618033988749895
-0.6180339887498949
golden ratio
% java Quadratic 1.0 1.0
NaN
NaN
"not a number"
% java Quadratic 1.0 hello
java.lang.NumberFormatException: hello
% java Quadratic 1.0
java.lang.ArrayIndexOutOfBoundsException
                           command-line arguments
                                                      x^2 - 3x + 2x^2 - x - 1x^2 + x + 1
```
## Booleans

## **boolean** data type. Useful to control logic and flow of a program.

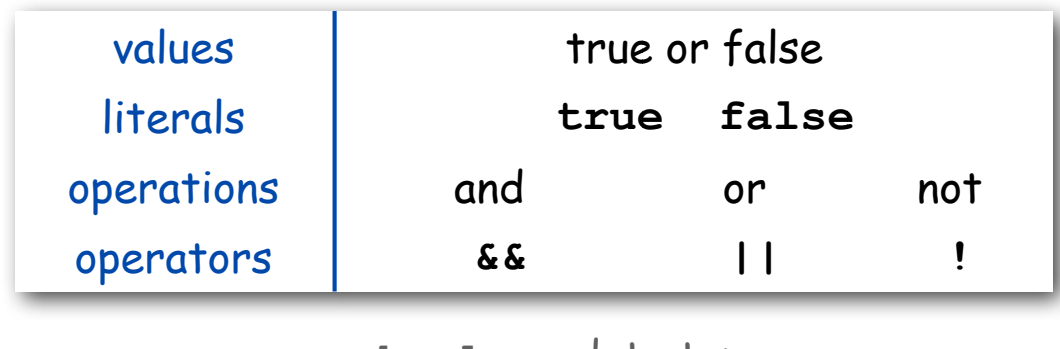

**boolean** data type

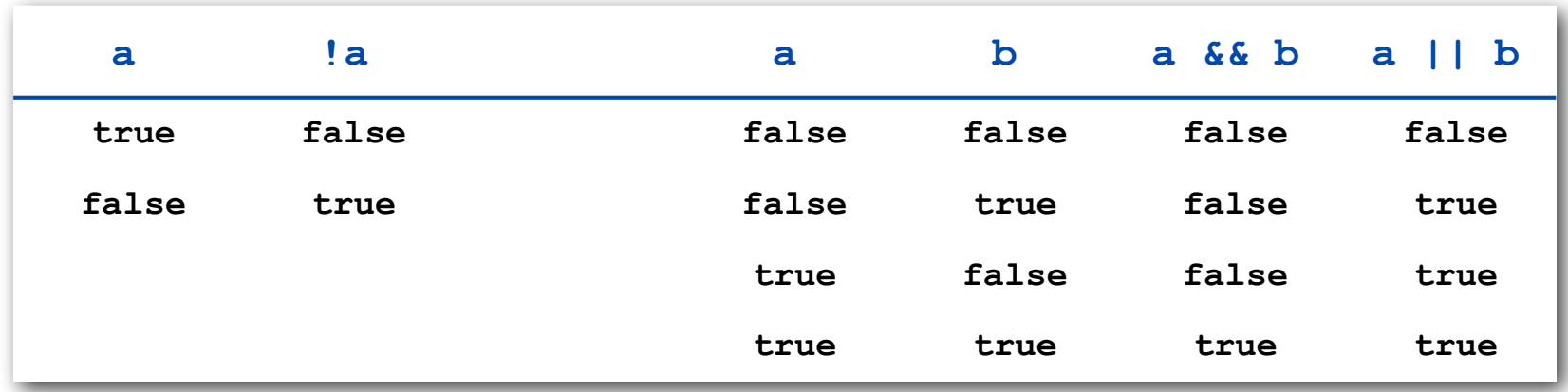

Truth-table definitions of **boolean** operations

# Comparison Operators

## Comparison operators.

- Two operands of the same type.
- Result: a value of type **boolean**.

| <b>op</b> | meaning               | true       | false      |
|-----------|-----------------------|------------|------------|
| ==        | equal                 | $2 == 2$   | $2 == 3$   |
| $!=$      | not equal             | $3 \neq 2$ | $2 \neq 2$ |
| $\prec$   | less than             | 2 < 13     | 2 < 2      |
| $\leq$    | less than or equal    | $2 \leq 2$ | $3 \leq 2$ |
| $\geq$    | greater than          | 13 > 2     | 2 > 13     |
| $>=$      | greater than or equal | $3 \geq 2$ | $2 > = 3$  |

comparison operators

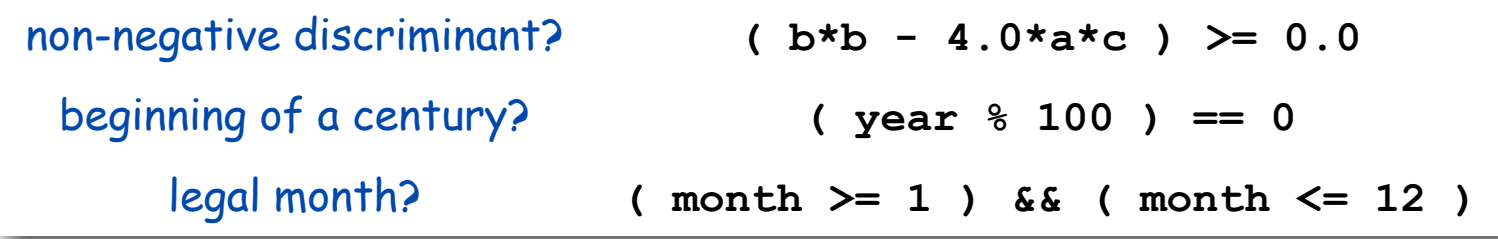

# Leap Year

- Q. Is a given year a leap year?
- A. Yes if either (i) divisible by 400 or (ii) divisible by 4 but not 100.

```
public class LeapYear
{
    public static void main(String[] args)
    {
       int year = Integer.parseInt(args[0]);
       boolean isLeapYear;
       // divisible by 4 but not 100
       isLeapYear = (year % 4 == 0) && (year % 100 != 0);
       // or divisible by 400
       isLeapYear = isLeapYear || (year % 400 == 0);
       System.out.println(isLeapYear);
    }
} 
                                                % java LeapYear 2004
                                                true
                                                % java LeapYear 1900
                                                false
                                                % java LeapYear 2000
                                                true
```
# Type Conversion

Type conversion. Convert from one type of data to another.

- Automatic ( done by Java when no loss of precision; or with strings).
- Explicitly defined by function call.
- Cast (write desired type within parens).

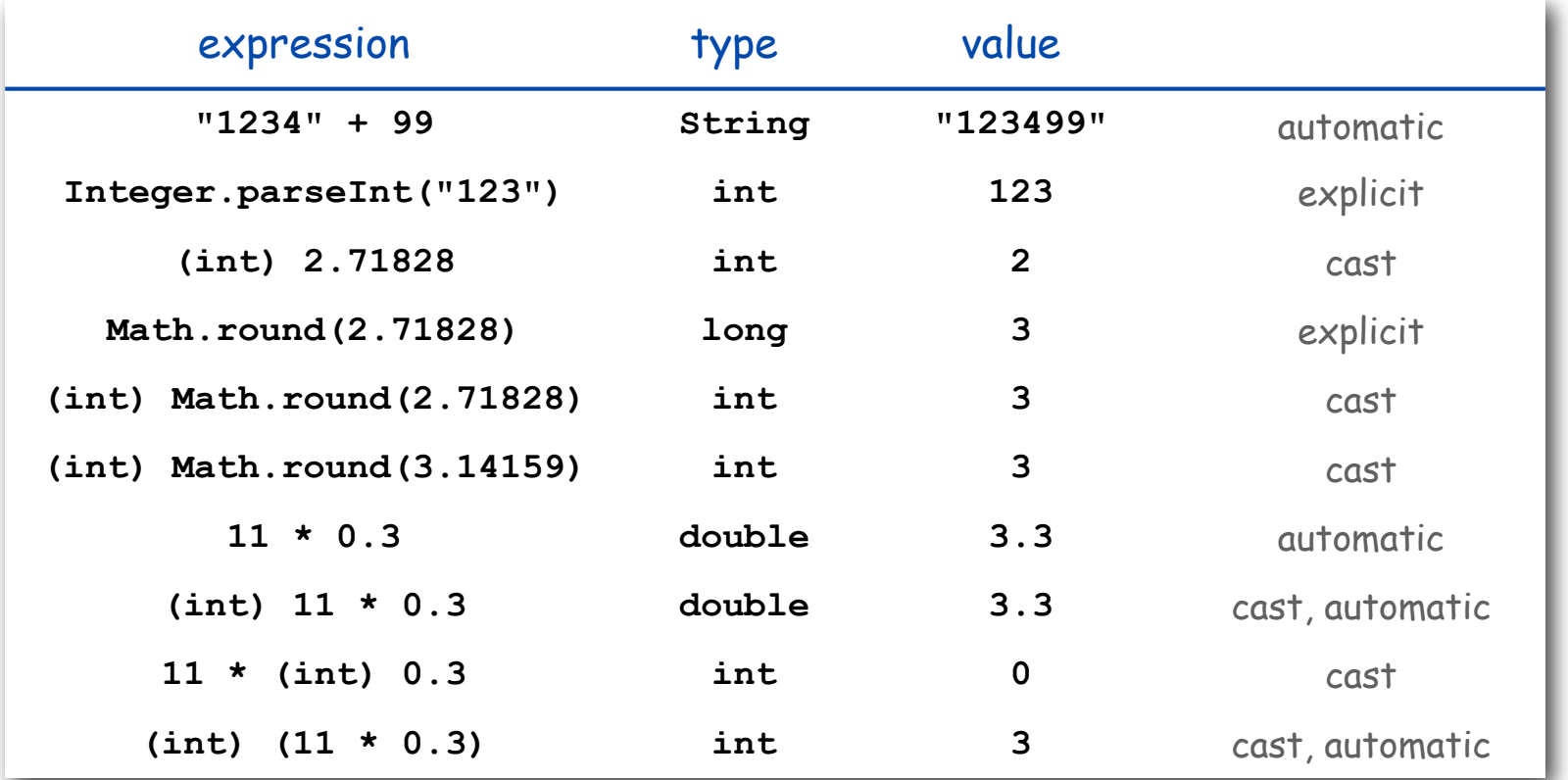

Pay attention to the type of your data.  $\leftarrow$  type conversion can give counterintuitive results

but gets easier to understand with practice

Type Conversion Example: Random Integer

Ex. Generate a pseudo-random number between  $0$  and  $N-1$ .

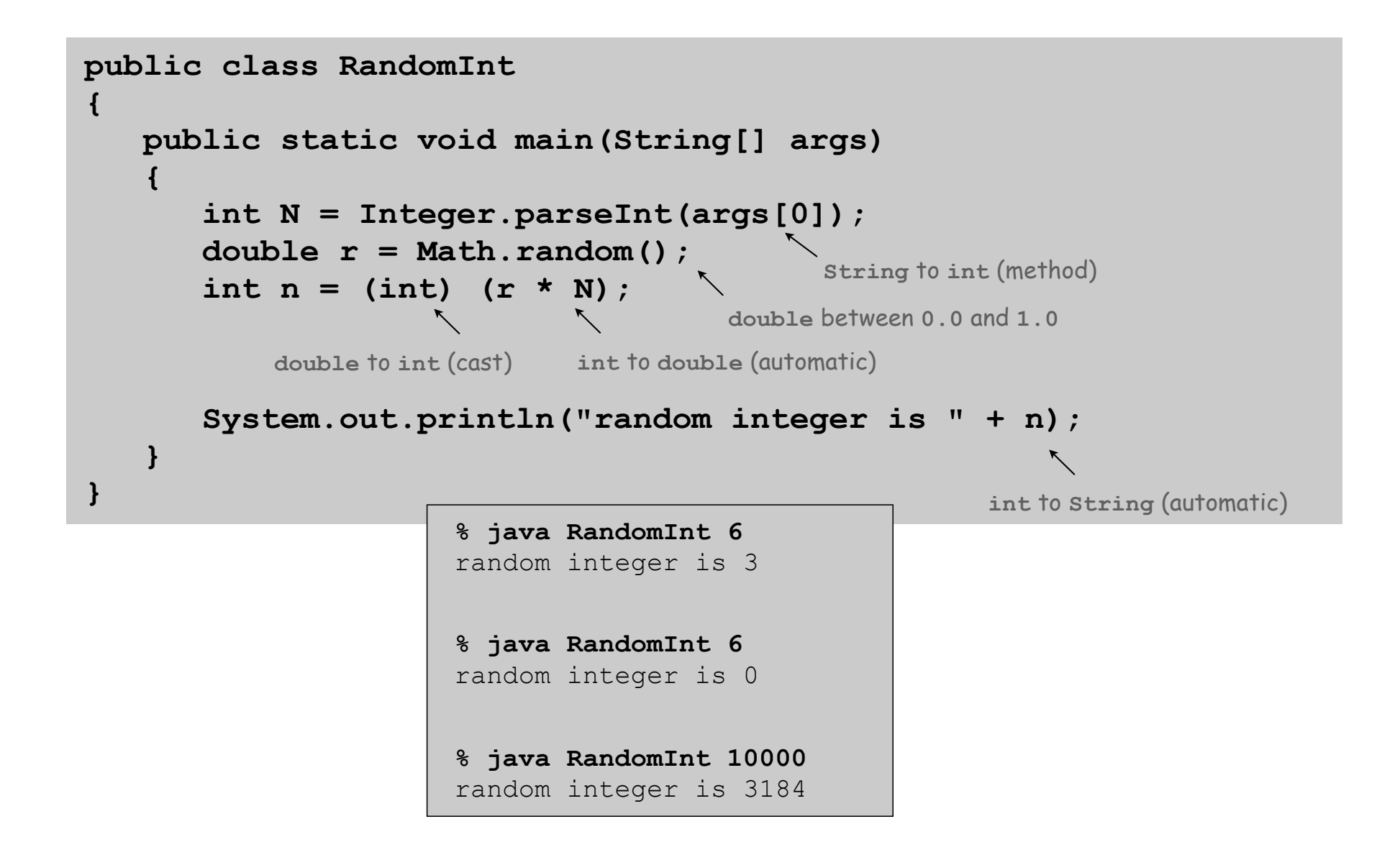

## Summary

## A data type is a set of values and operations on those values.

- **String** text processing, input and output.
- **double**, **int** mathematical calculation.
- **boolean** decision making.

#### Be aware. In Java you must:

- Declare type of values.
- Convert between types when necessary.

## Why do we need types?

- Type conversion must be done at some level.
- Compiler can help do it correctly.
- Example: In 1996, Ariane 5 rocket exploded after takeoff because of bad type conversion.

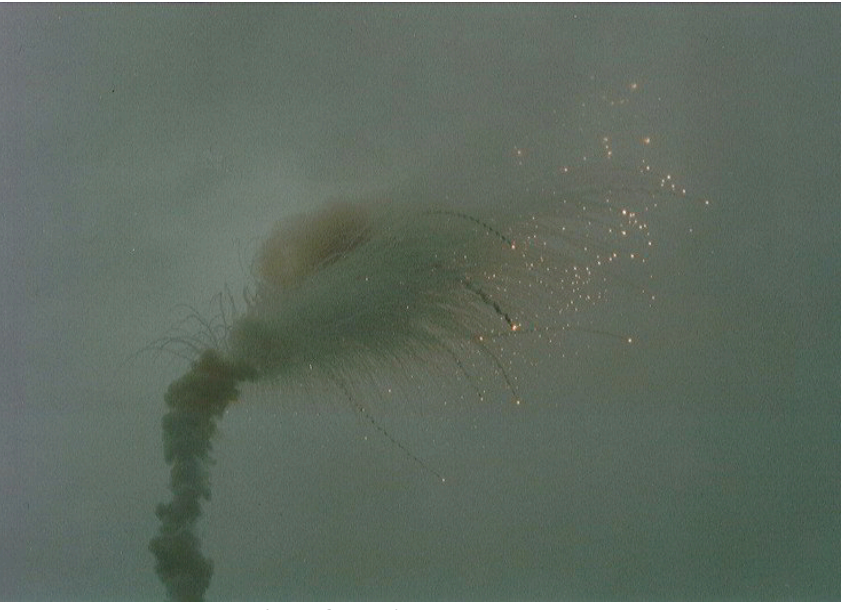

Example of bad type conversion

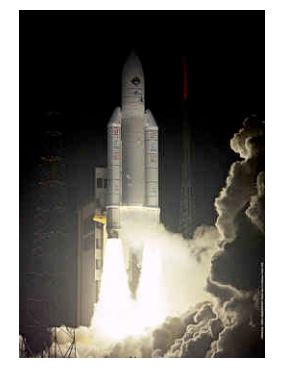

# 1.3 Conditionals and Loops

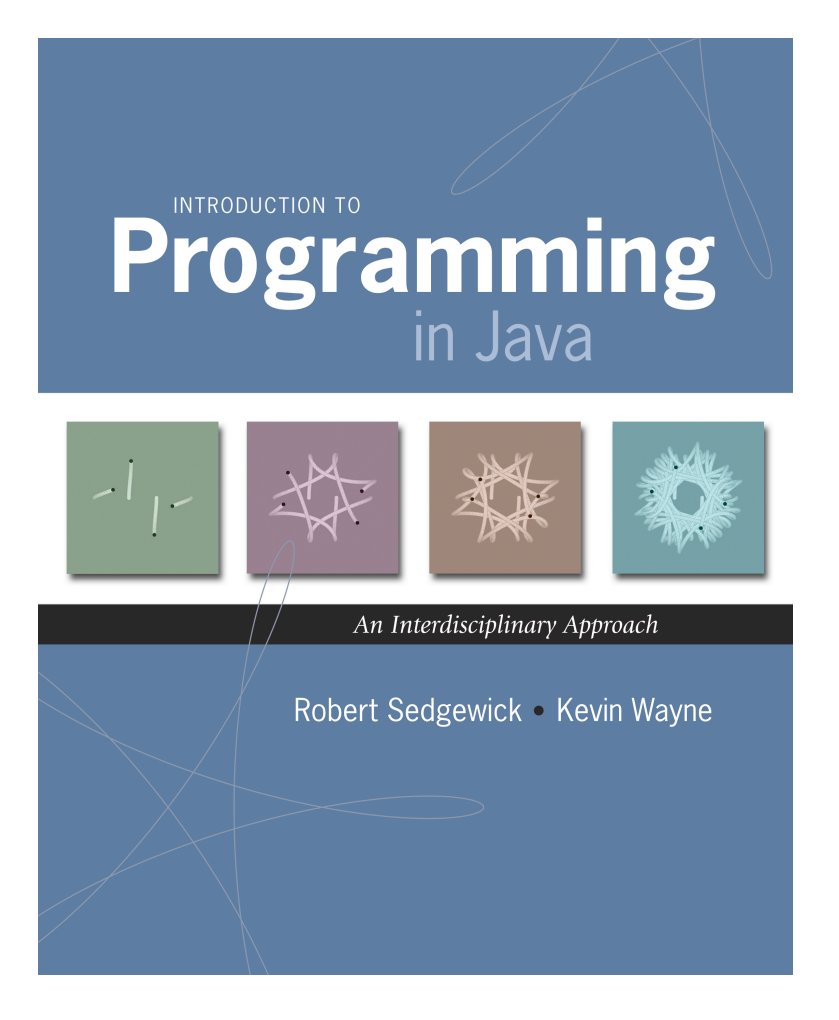

# Control Flow

## Control flow.

- Sequence of statements that are actually executed in a program.
- Conditionals and loops: enable us to choreograph control flow.

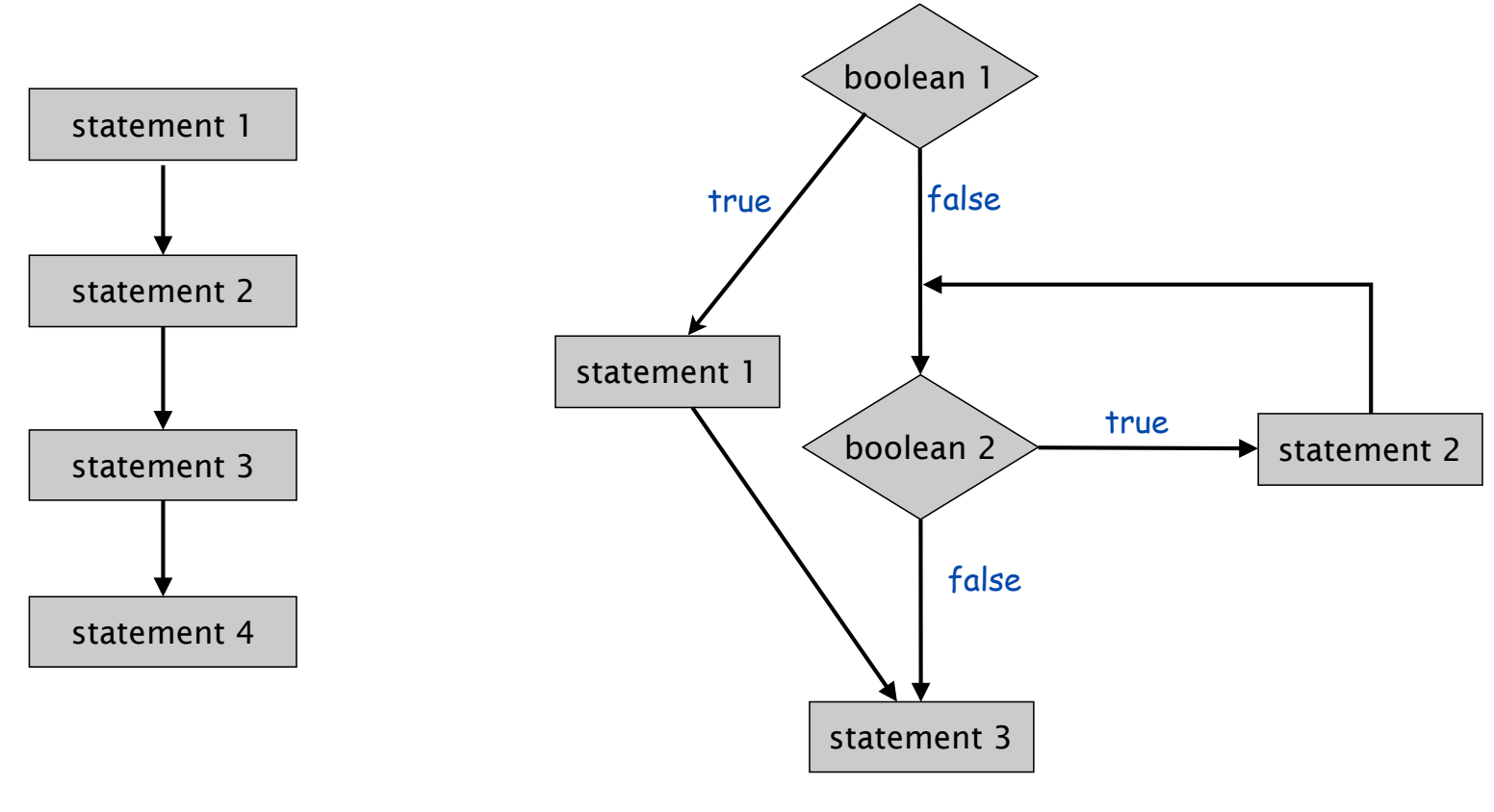

straight-line control flow control flow with conditionals and loops

# Conditionals

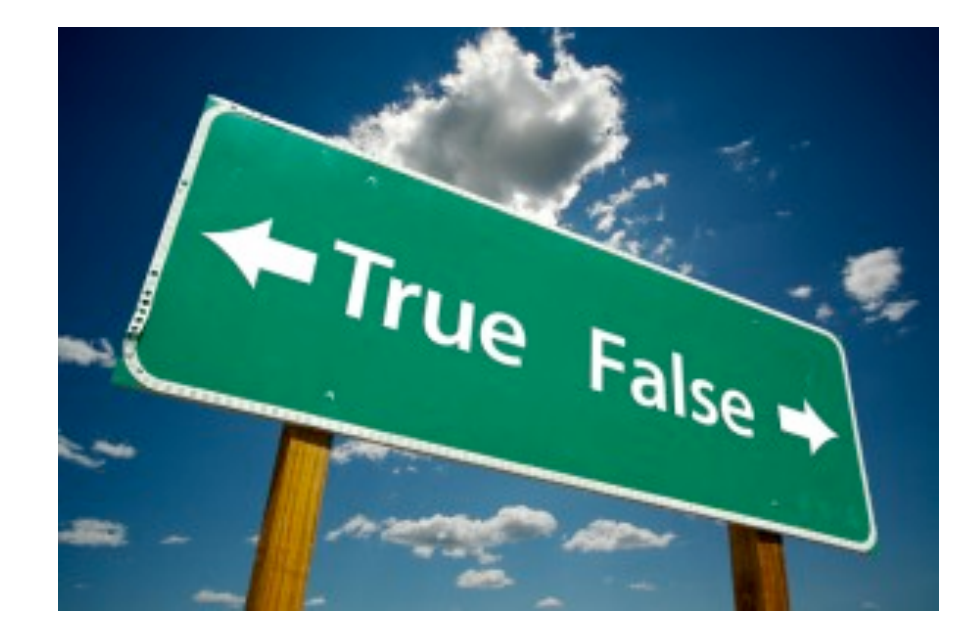

# If Statement

The **if** statement. A common branching structure.

- Evaluate a **boolean** expression.
- If **true**, execute some statements.
- If **false**, execute other statements.

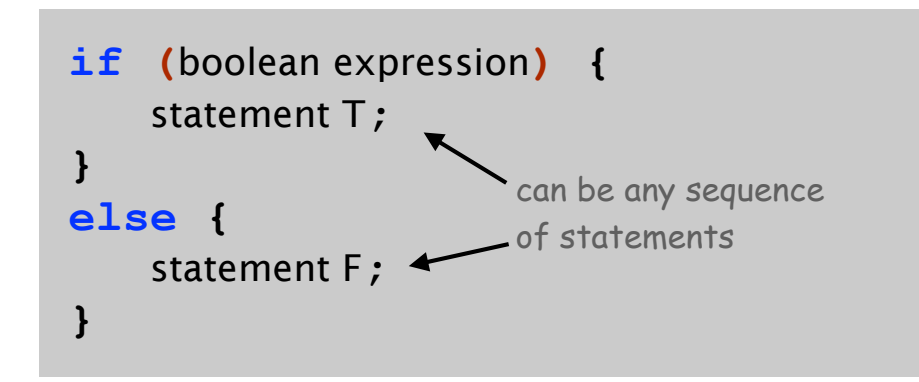

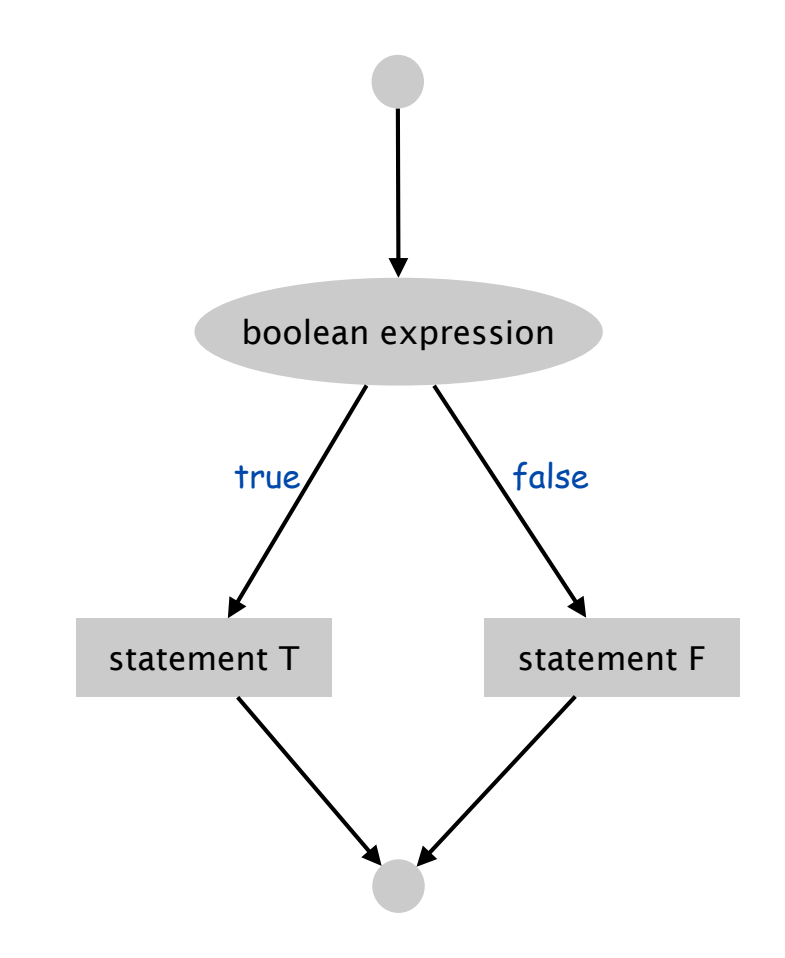

## If Statement

The **if** statement. A common branching structure.

- Evaluate a **boolean** expression.
- If **true**, execute some statements.
- If **false**, execute other statements.

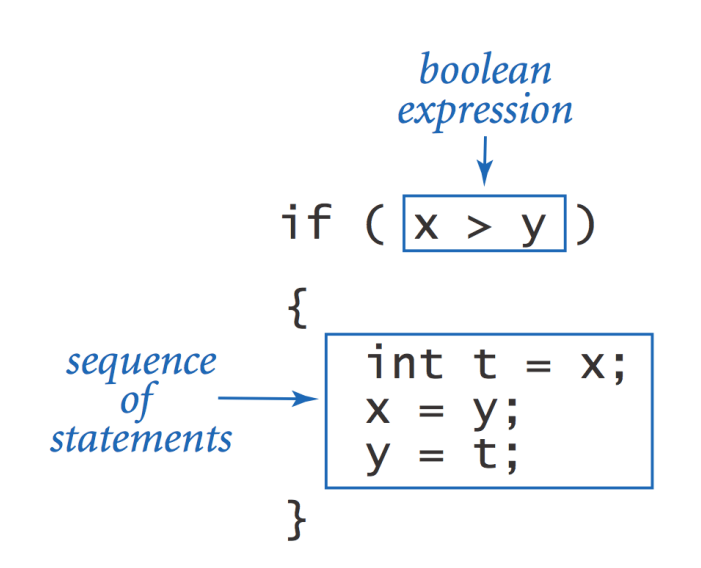

if 
$$
(x < 0)
$$
  $x = -x$ ;  
\n  
\n
$$
\begin{array}{r}\nyes \quad x < 0? \\
\hline\nx = -x; \\
\hline\n\end{array}
$$

if 
$$
(x > y)
$$
 max = x;  
\nelse max = y;  
\n  
\n $\frac{yes}{\sqrt{\frac{x > y ?}{\sqrt{\frac{no}{\sqrt{max - y}}}}}}$ 

Ex. Take different action depending on value of variable.

```
public class Flip {
   public static void main(String[] args) {
      if (Math.random() < 0.5) System.out.println("Heads");
     else System.out.println("Tails");
    }
}
```
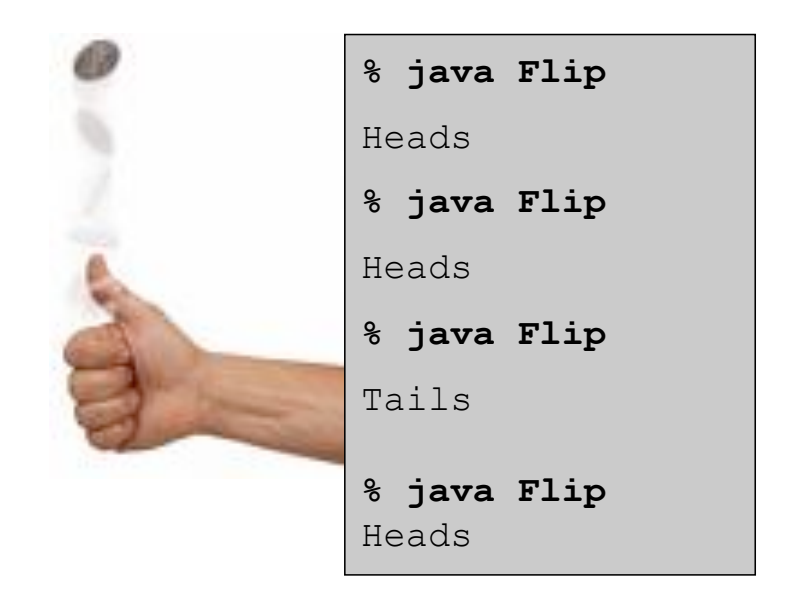

If-Else: Leap Year revisited

If-else. Take different action depending on value of variable.

```
If isLeapYear is true, then print "is a".
```
Otherwise, print "isn't a ".

```
System.out.print(year + " ");
if (isLeapYear) {
    System.out.print("is a");
}
else {
    System.out.print("isn't a");
}
System.out.println(" leap year");
```

```
public class LeapYear
{
    public static void main(String[] args)
 {
       int year = Integer.parseInt(args[0]);
       boolean isLeapYear;
       // divisible by 4 but not 100
       isLeapYear = (year % 4 == 0) && (year % 100 != 0);
       // or divisible by 400
       isLeapYear = isLeapYear || (year % 400 == 0);
       System.out.print(year + " ");
       if (isLeapYear) {
           System.out.print("is a");
 }
       else {
           System.out.print("isn't a");
 }
      System.out.println(" leap year");
                                                 % java LeapYear 2004
                                                 2000 is a leap year
                                                 % java LeapYear 1900
                                                 1900 isn't a leap year
                                                 % java LeapYear 2000
                                                 2000 is a leap year
```
 **}**

**}** 

## Oblivious Sorting

Sort. Read in 3 integers and rearrange them in ascending order.

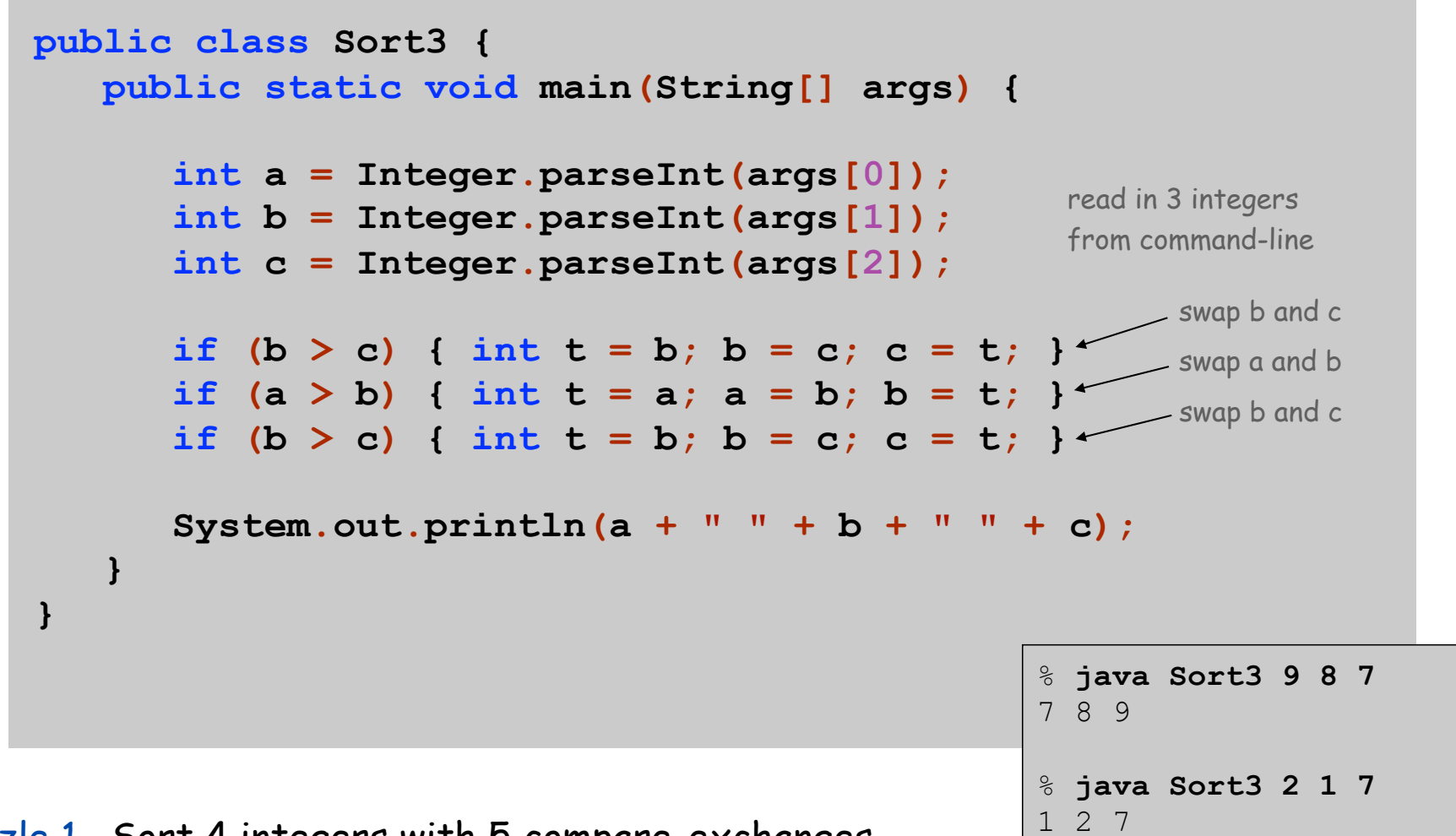

Puzzle 1. Sort 4 integers with 5 compare-exchanges.

Puzzle 2. Sort 6 integers with 12.